*https://wiki.teltonika-networks.com/view/TRB145\_Package\_Downloads*

# **TRB145 Package Downloads**

[Main Page](https://wiki.teltonika-networks.com/view/Main_Page) > [TRB Gateways](https://wiki.teltonika-networks.com/view/TRB_Gateways) > [TRB145](https://wiki.teltonika-networks.com/view/TRB145) > **TRB145 Package Downloads**  $\Box$ 

# **Contents**

- [1](#Packages_.28from_07.02.29) [Packages \(from 07.02\)](#Packages_.28from_07.02.29)
	- $0.1$  TRB1 R 00.07.07.3
	- $0.12$  [TRB1\\_R\\_00.07.07.2](#TRB1_R_00.07.07.2)
	- [1.3](#TRB1_R_00.07.07.1) [TRB1\\_R\\_00.07.07.1](#TRB1_R_00.07.07.1)
	- $0.14$  [TRB1\\_R\\_00.07.06.10](#TRB1_R_00.07.06.10)
	- $0.15$  [TRB1\\_R\\_00.07.06.8](#TRB1_R_00.07.06.8)
	- $0.16$  [TRB1\\_R\\_00.07.06.6](#TRB1_R_00.07.06.6)
	- $0.17$  [TRB1\\_R\\_00.07.06.5](#TRB1_R_00.07.06.5)
	- $\circ$  [1.8](#TRB1_R_00.07.06.4) TRB1 R 00.07.06.4
	- $0.1.9$  $0.1.9$  [TRB1\\_R\\_00.07.06.2](#TRB1_R_00.07.06.2)
	- $0.110$  [TRB1\\_R\\_00.07.05.4](#TRB1_R_00.07.05.4)
	- $\circ$  [1.11](#TRB1_R_00.07.05.2) TRB1 R 00.07.05.2  $0.12$  [TRB1\\_R\\_00.07.05](#TRB1_R_00.07.05)
	- $0.13$  [TRB1\\_R\\_00.07.04.5](#TRB1_R_00.07.04.5)
	- $0.114$  [TRB1\\_R\\_00.07.04.4](#TRB1_R_00.07.04.4)
	- $0.115$  TRB1 R 00.07.04.3
	- $\circ$  [1.16](#TRB1_R_00.07.04.2) TRB1 R 00.07.04.2
	- $0.17$  [TRB1\\_R\\_00.07.04.1](#TRB1_R_00.07.04.1)
	- [1.18](#TRB1_R_00.07.04) TRB1 R 00.07.04
	- $0.119$  [TRB1\\_R\\_00.07.03.4](#TRB1_R_00.07.03.4)
	- $0.120$  [TRB1\\_R\\_00.07.03.2](#TRB1_R_00.07.03.2)
	- $0.121$  [TRB1\\_R\\_00.07.02.7](#TRB1_R_00.07.02.7)
	- $0.1.22$  $0.1.22$  [TRB1\\_R\\_00.07.02.6](#TRB1_R_00.07.02.6)
	- [1.23](#TRB1_R_00.07.02.5) TRB1 R 00.07.02.5
	- $0.1.24$  $0.1.24$  [TRB1\\_R\\_00.07.02.4](#TRB1_R_00.07.02.4)
	- [1.25](#TRB1_R_00.07.02.3) TRB1 R 00.07.02.3
	- $0.126$  [TRB1\\_R\\_00.07.02.1](#TRB1_R_00.07.02.1)
	- $0.127$  [TRB1\\_R\\_00.07.02](#TRB1_R_00.07.02)
- [2](#Zipped_Packages_.28from_07.00_to_07.02.29) [Zipped Packages \(from 07.00 to 07.02\)](#Zipped_Packages_.28from_07.00_to_07.02.29)
- [3](#page--1-0) [Changelog](#page--1-0)
- [4](#page--1-0) [Archive Packages](#page--1-0)

# **Packages (from 07.02)**

Per version individual packages, as well as a zipped archive of all packages, can be downloaded here. The links will redirect to an instant download from our package repository.

**Note:** Older FW package lists will be collapsed by default. Press **[Expand]** on the right side to display the list.

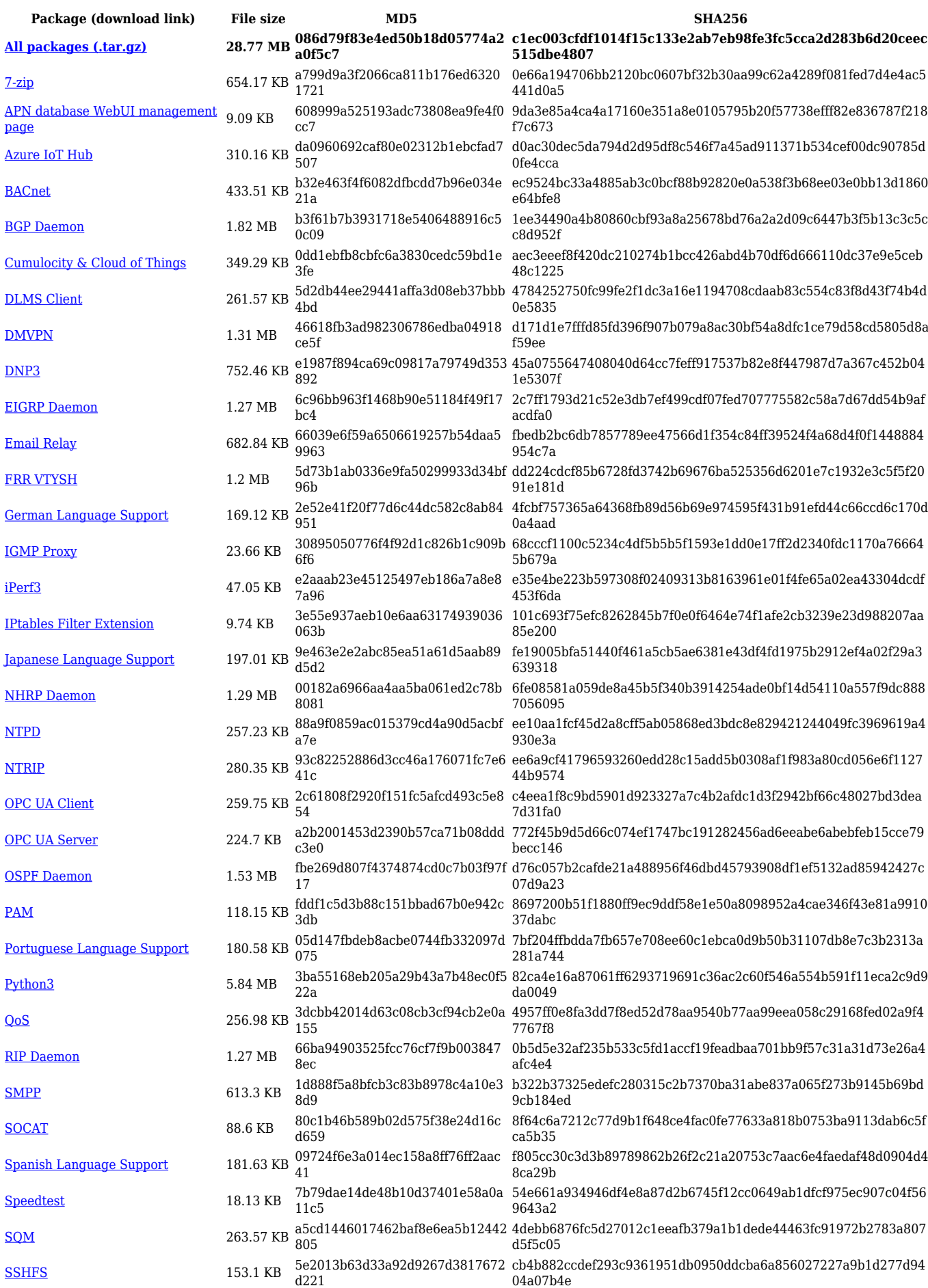

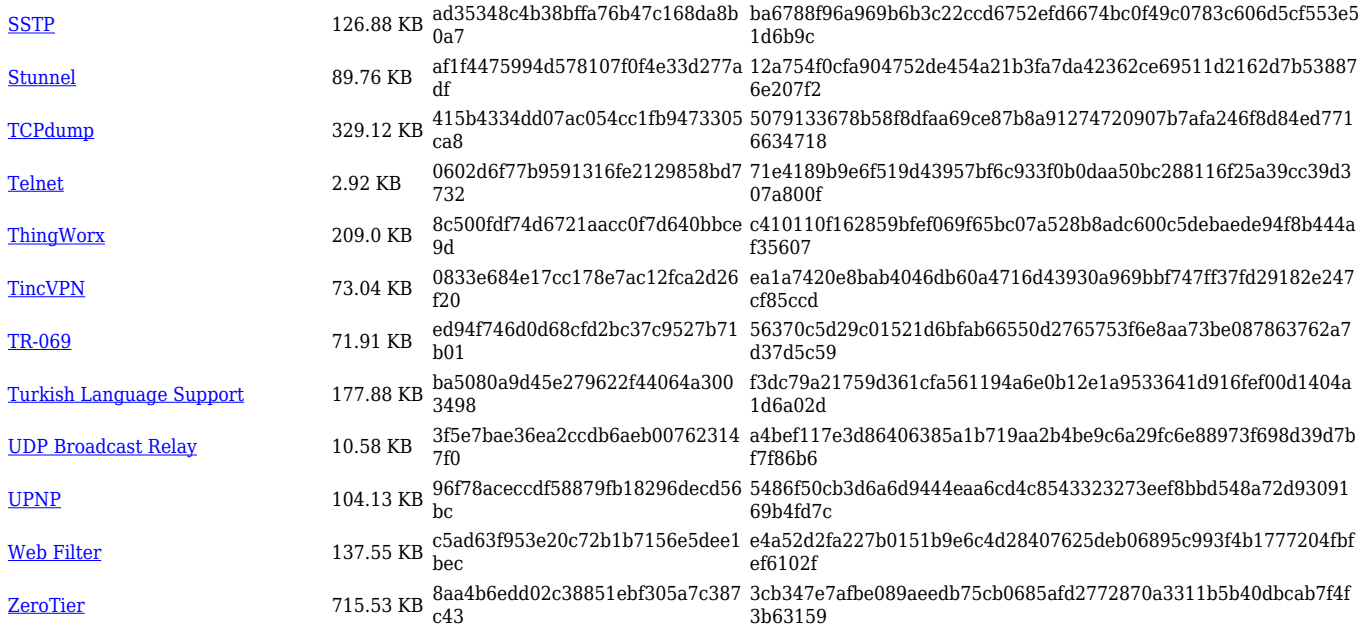

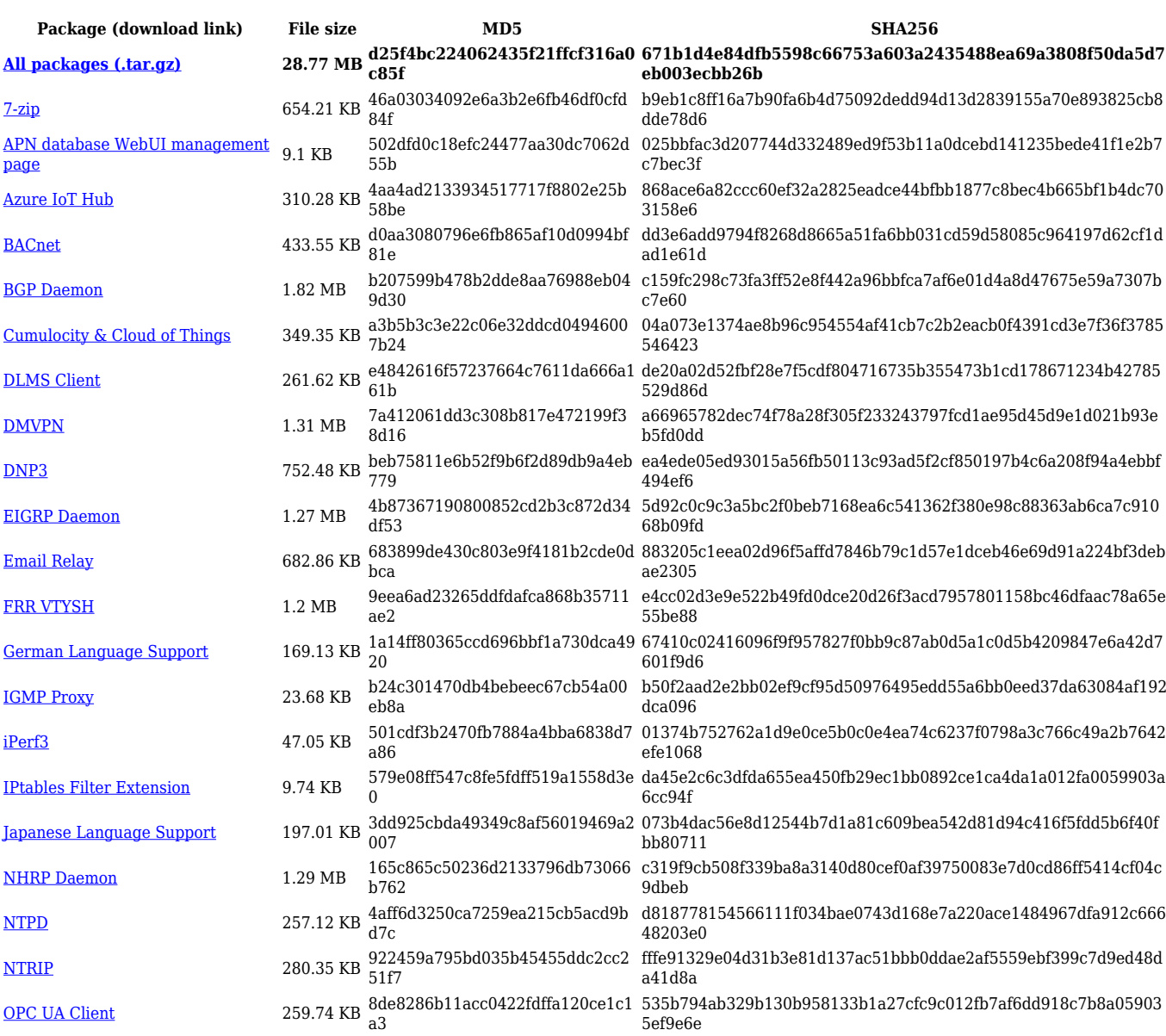

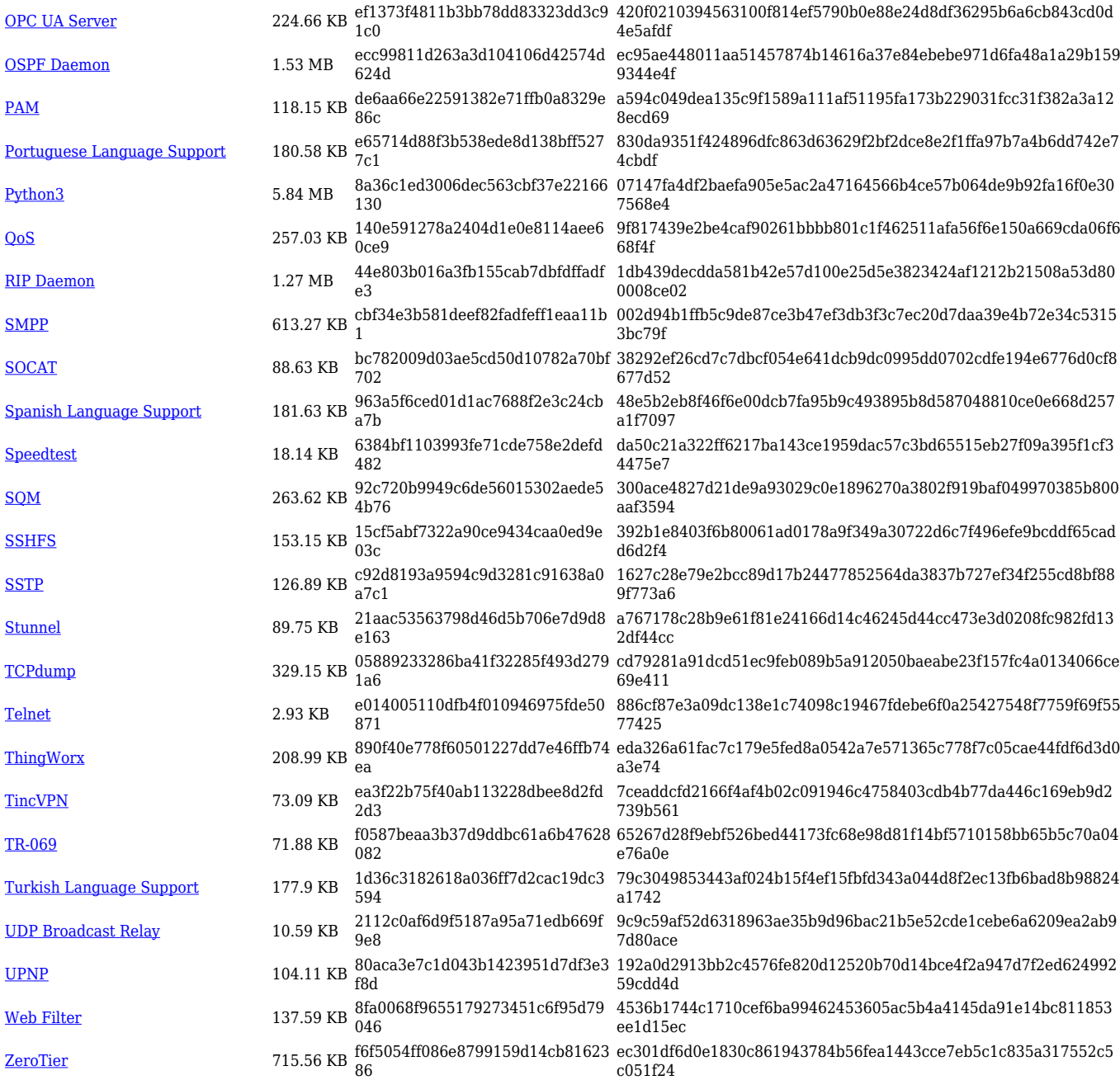

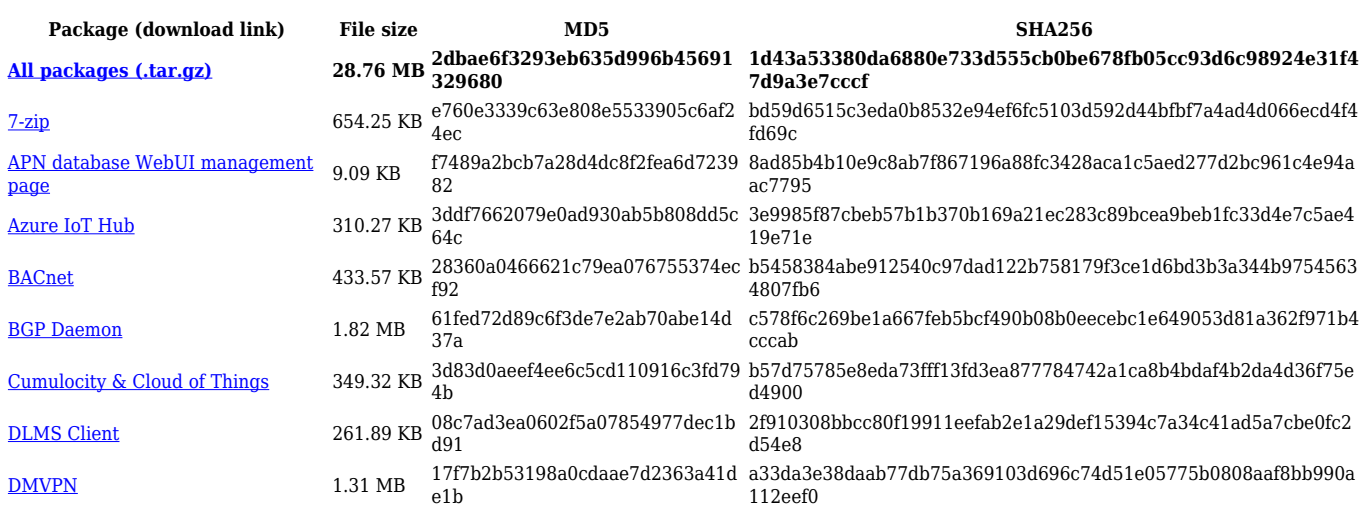

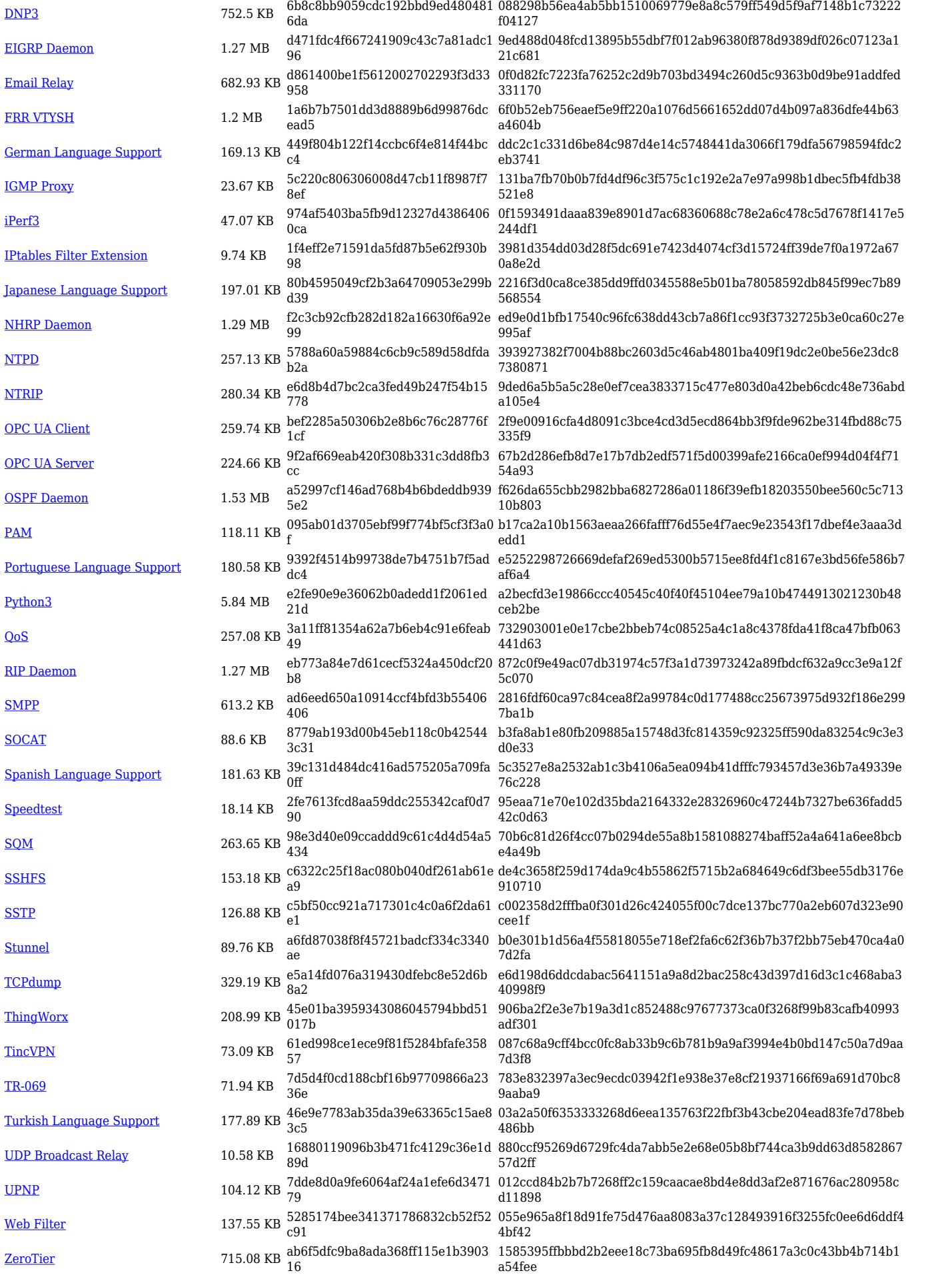

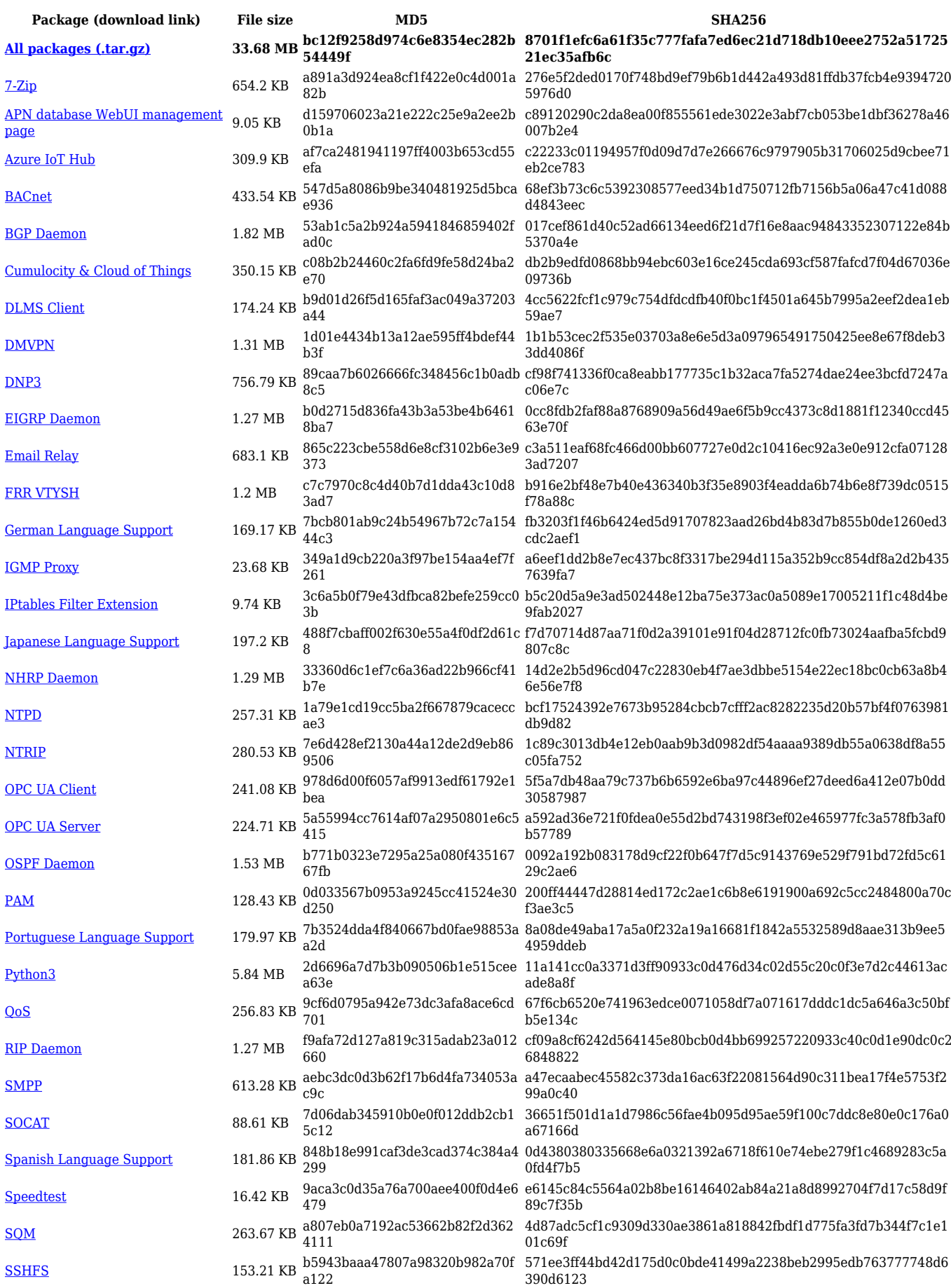

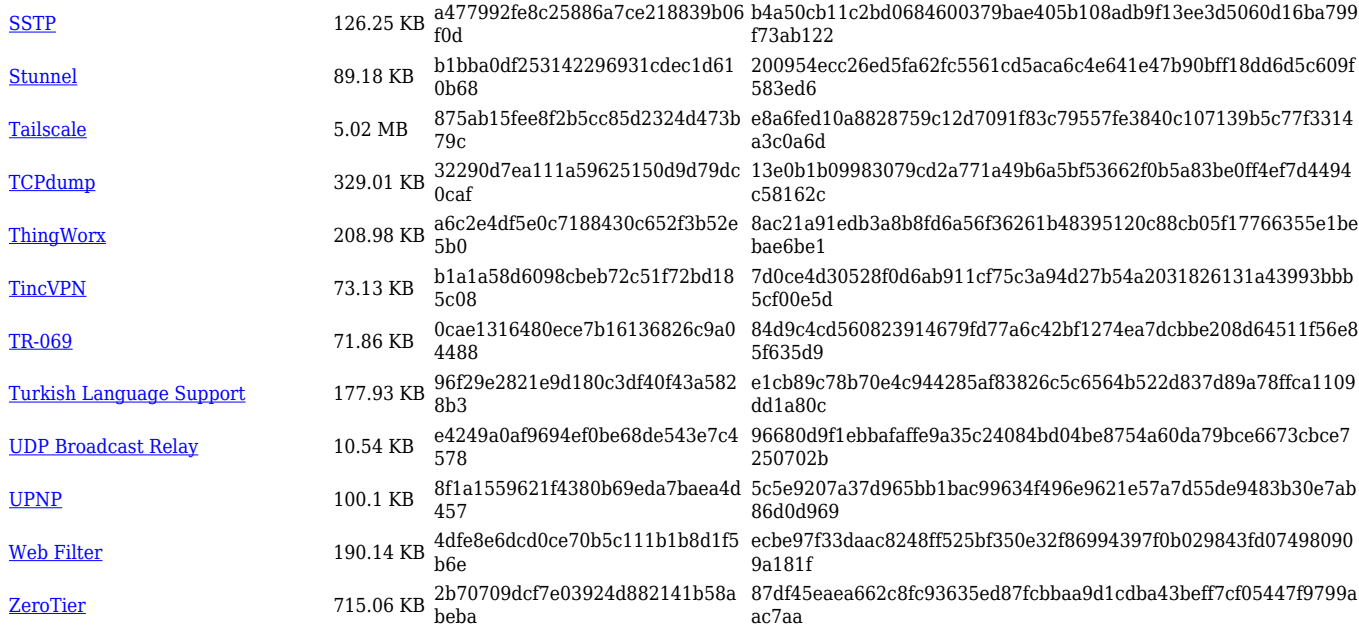

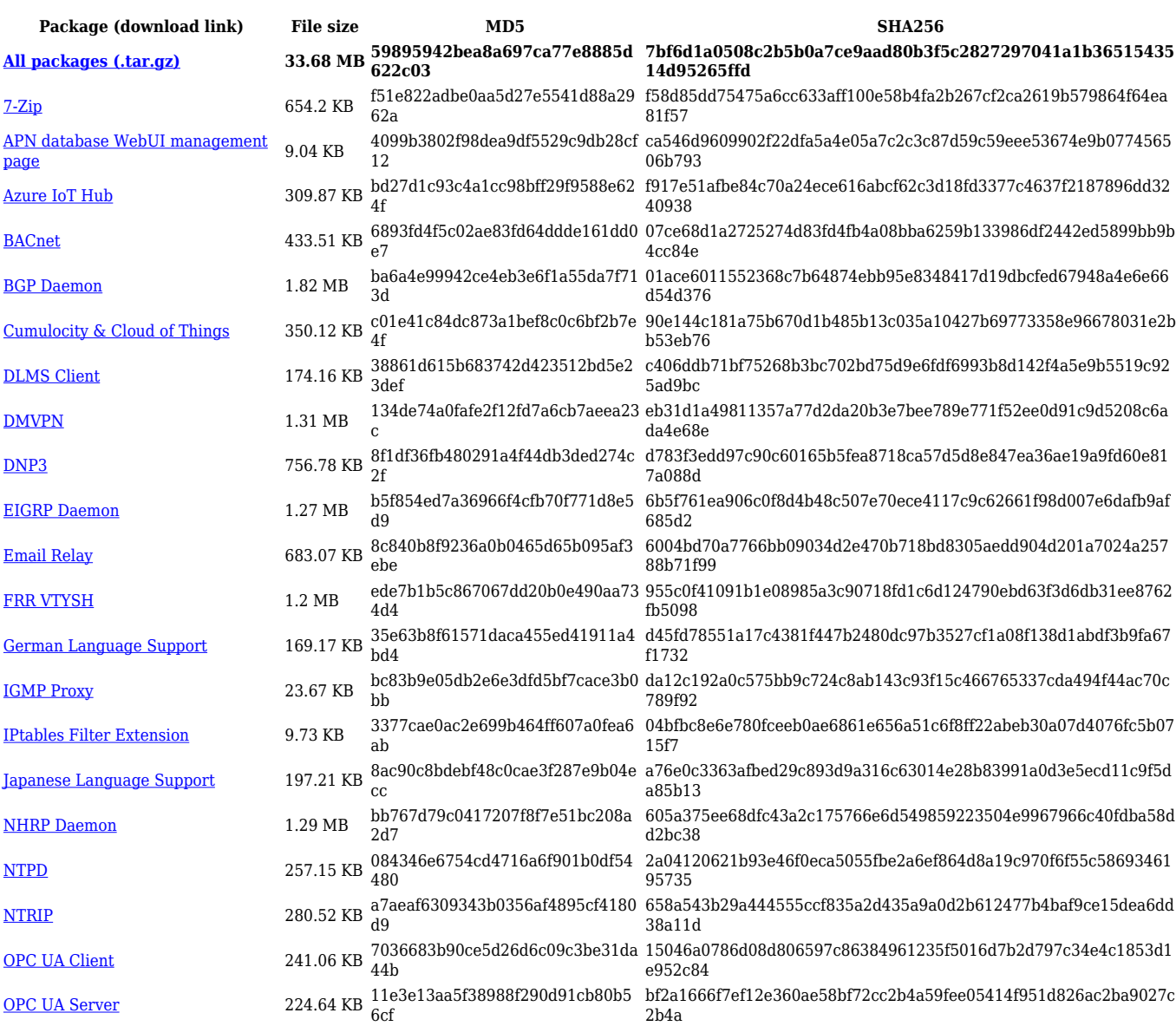

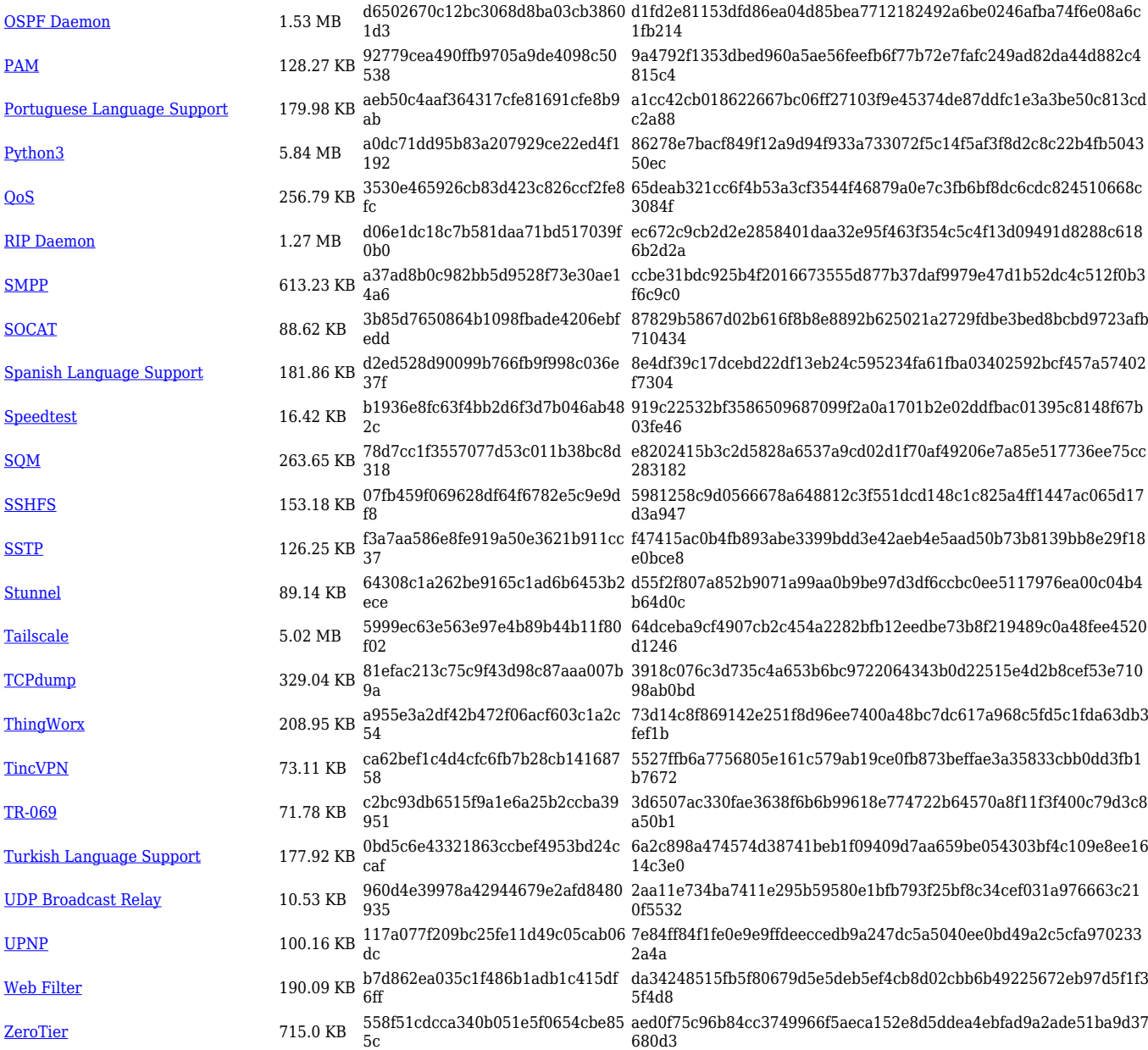

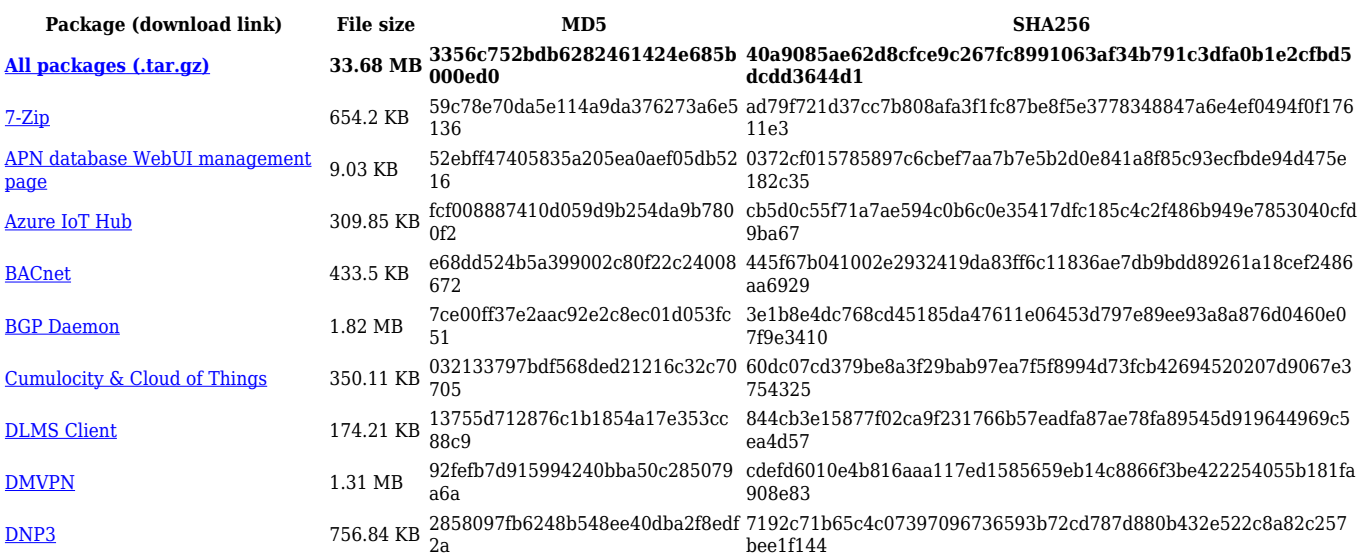

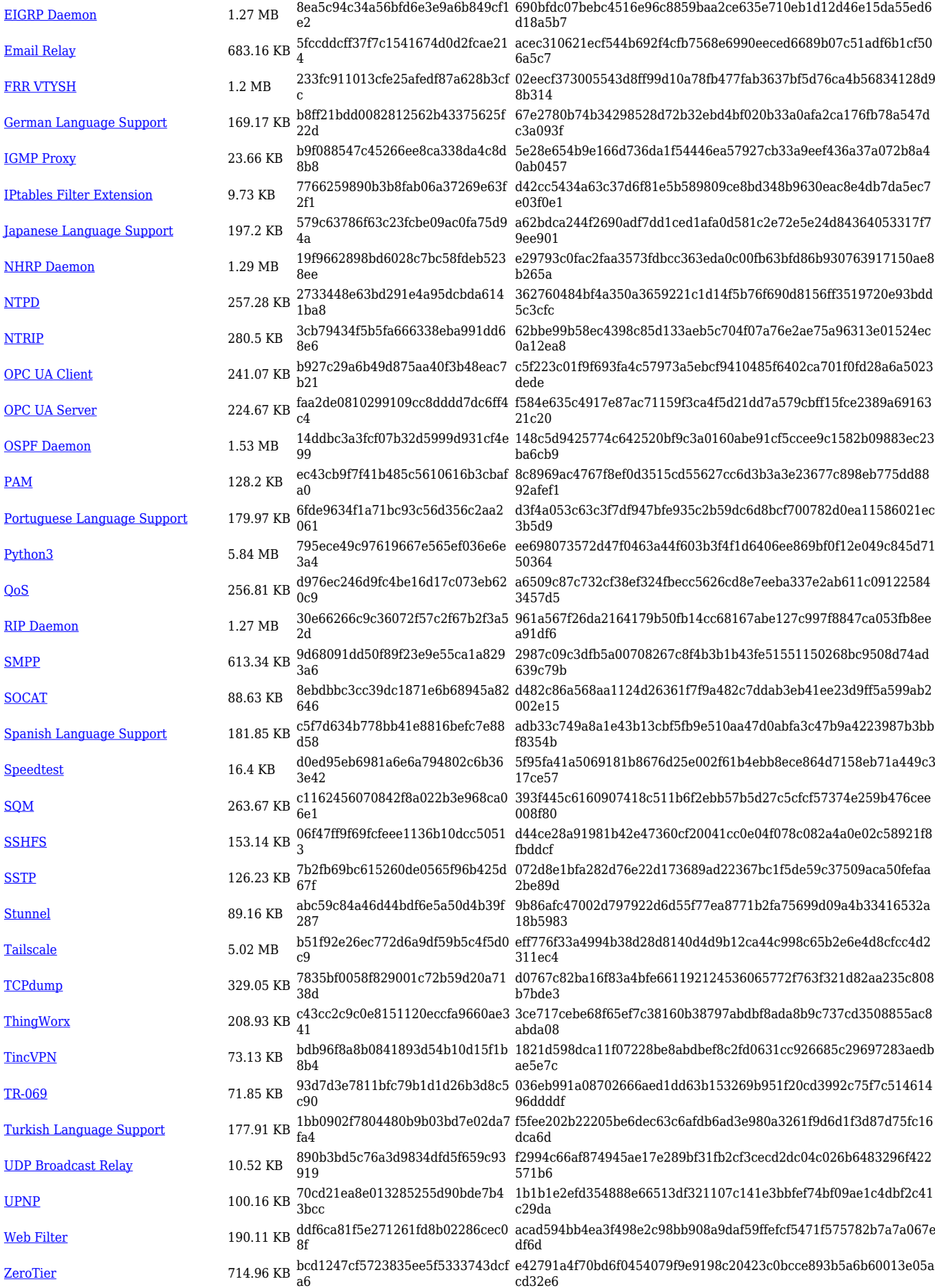

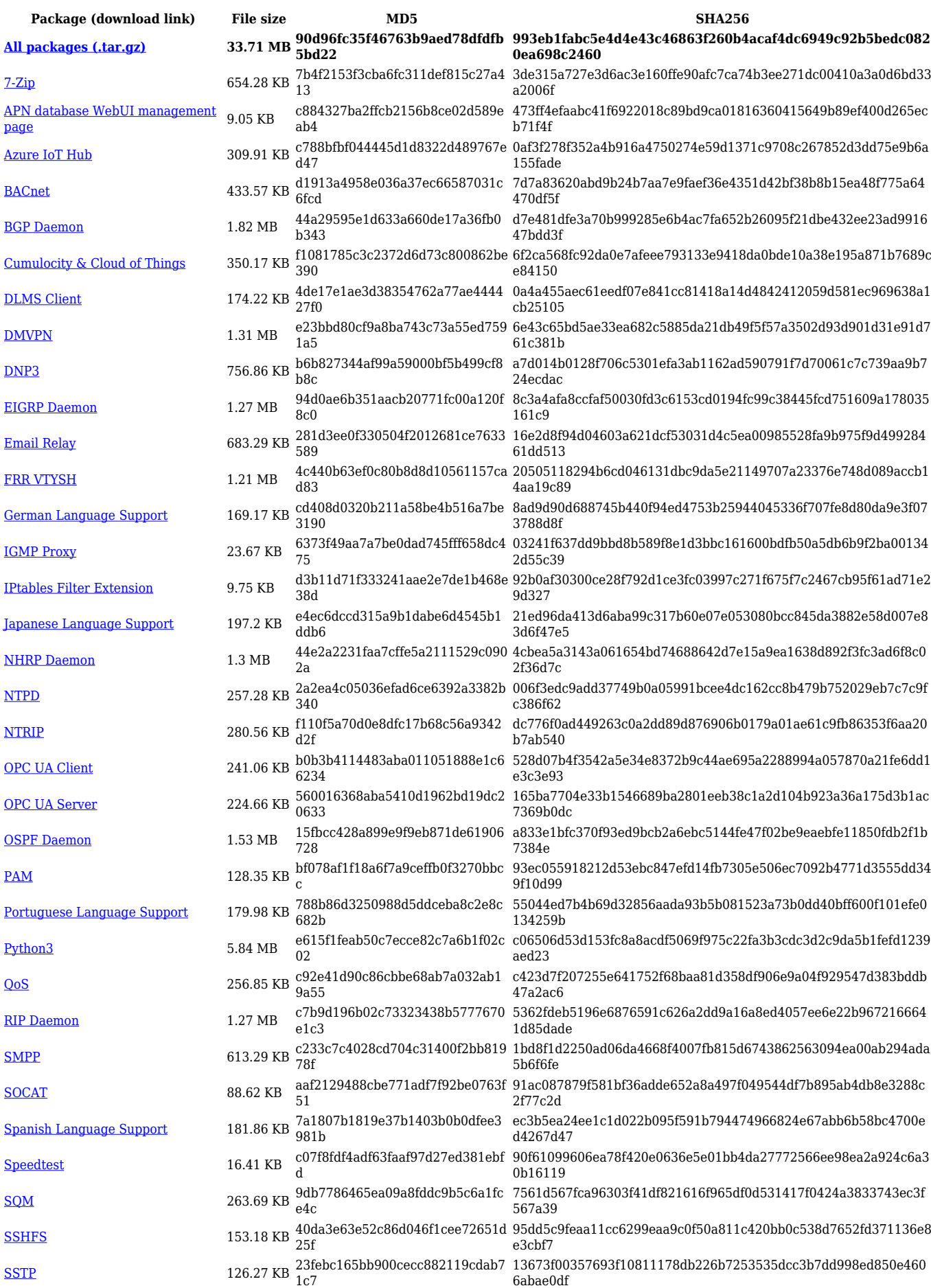

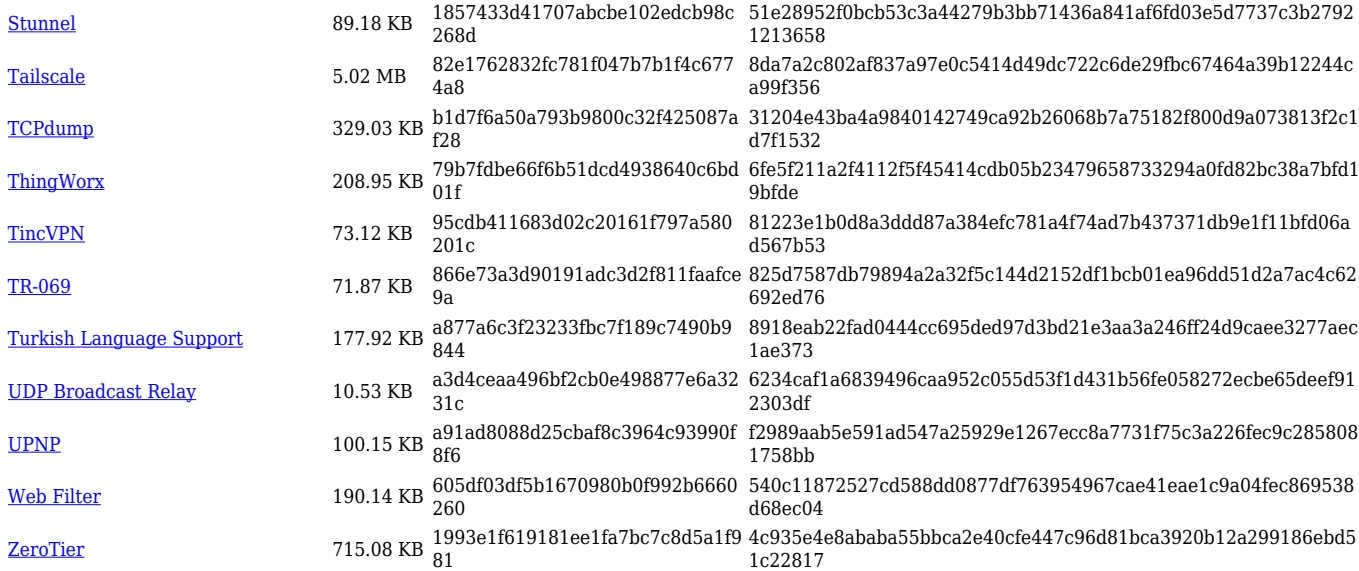

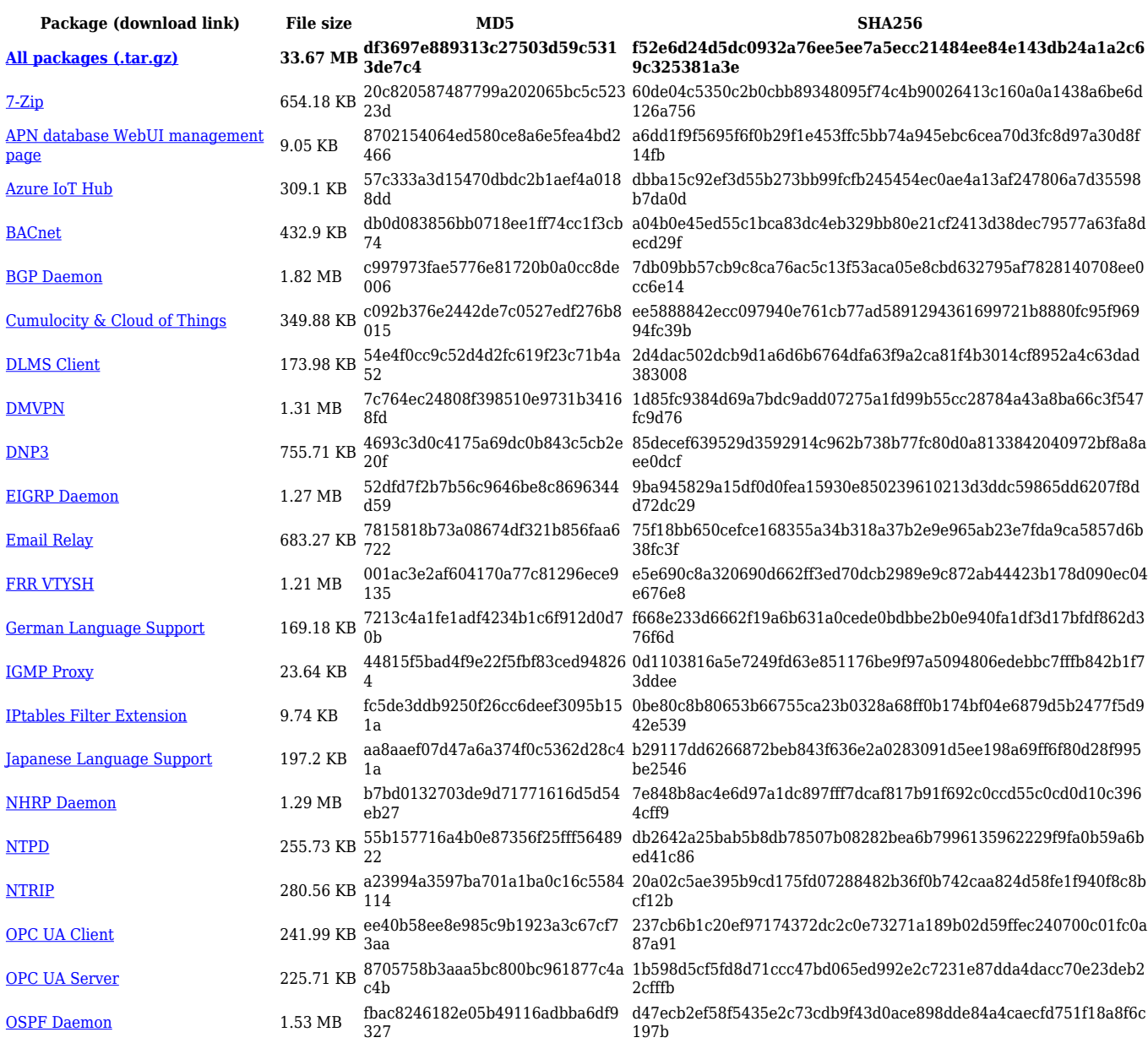

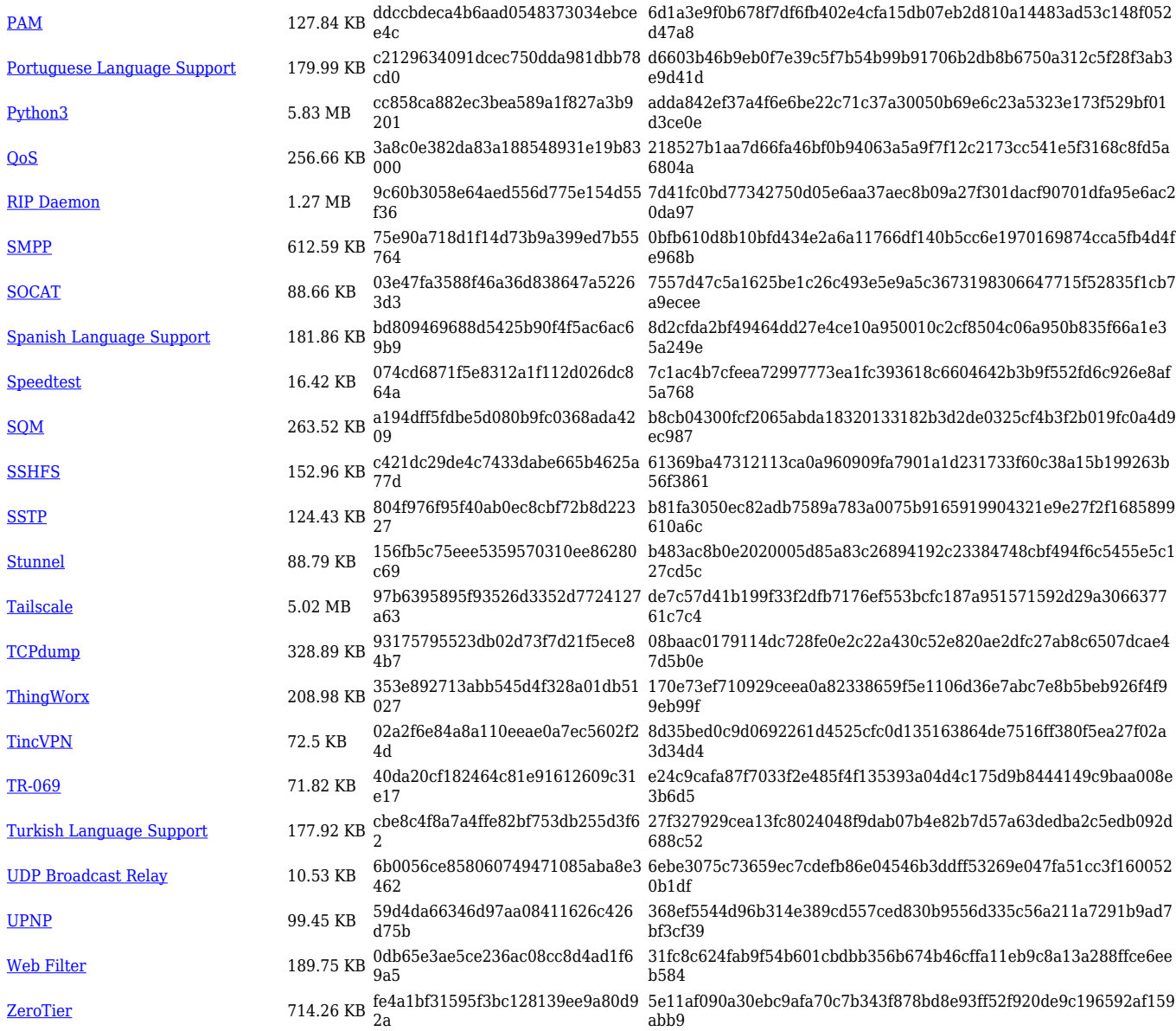

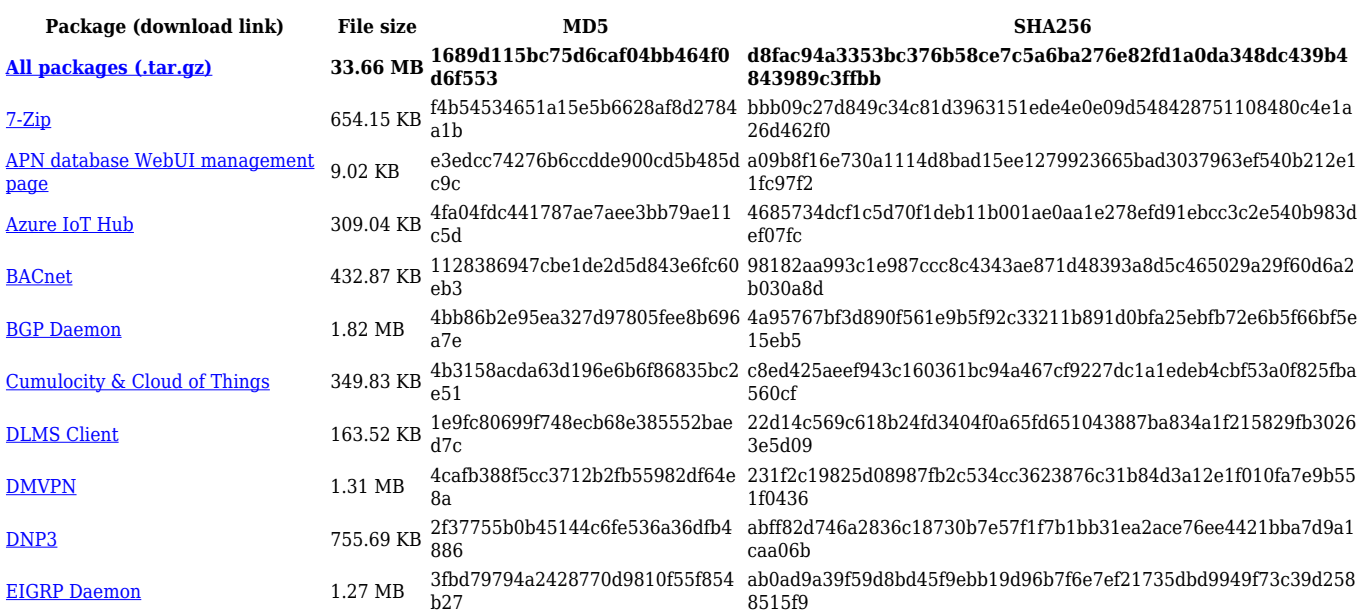

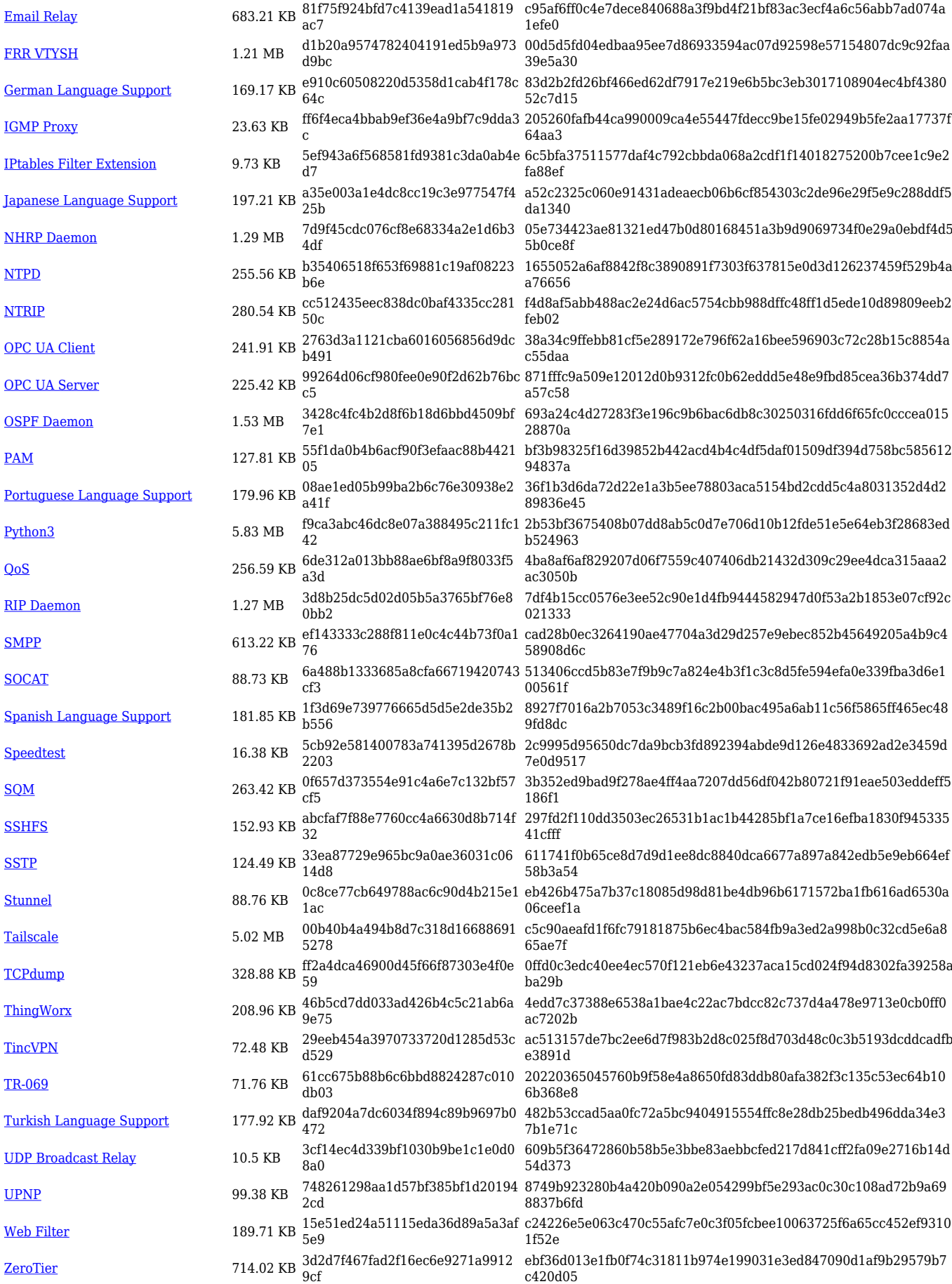

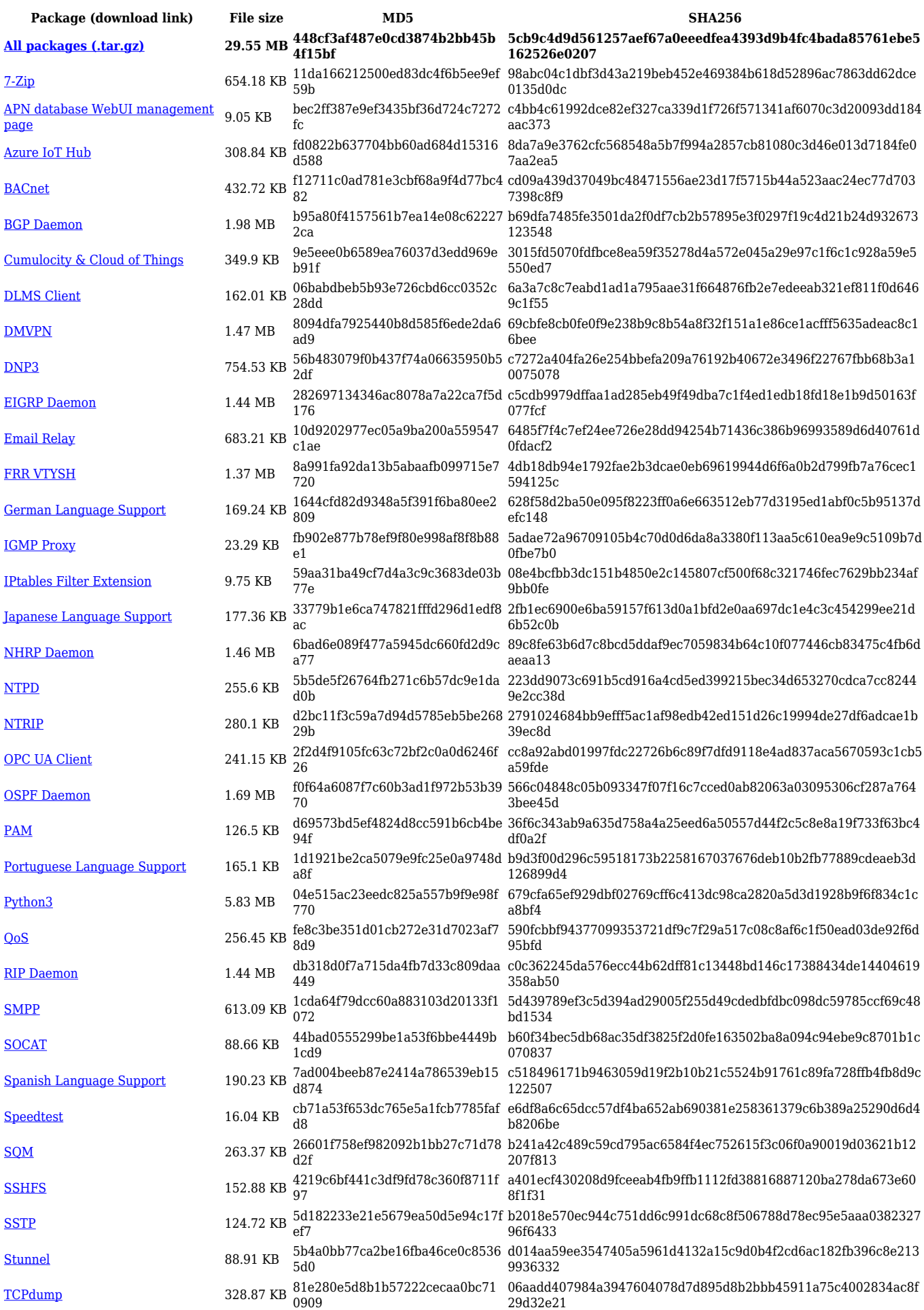

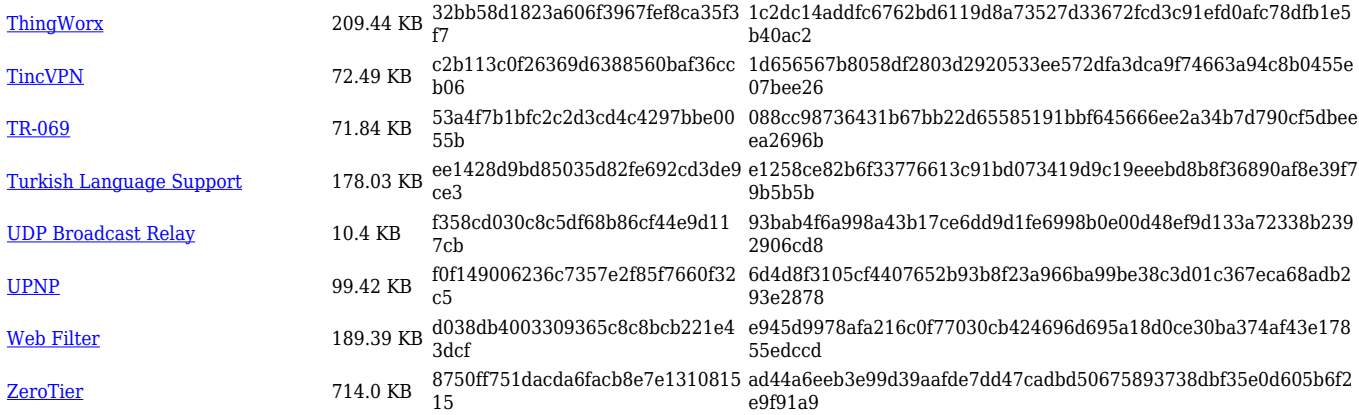

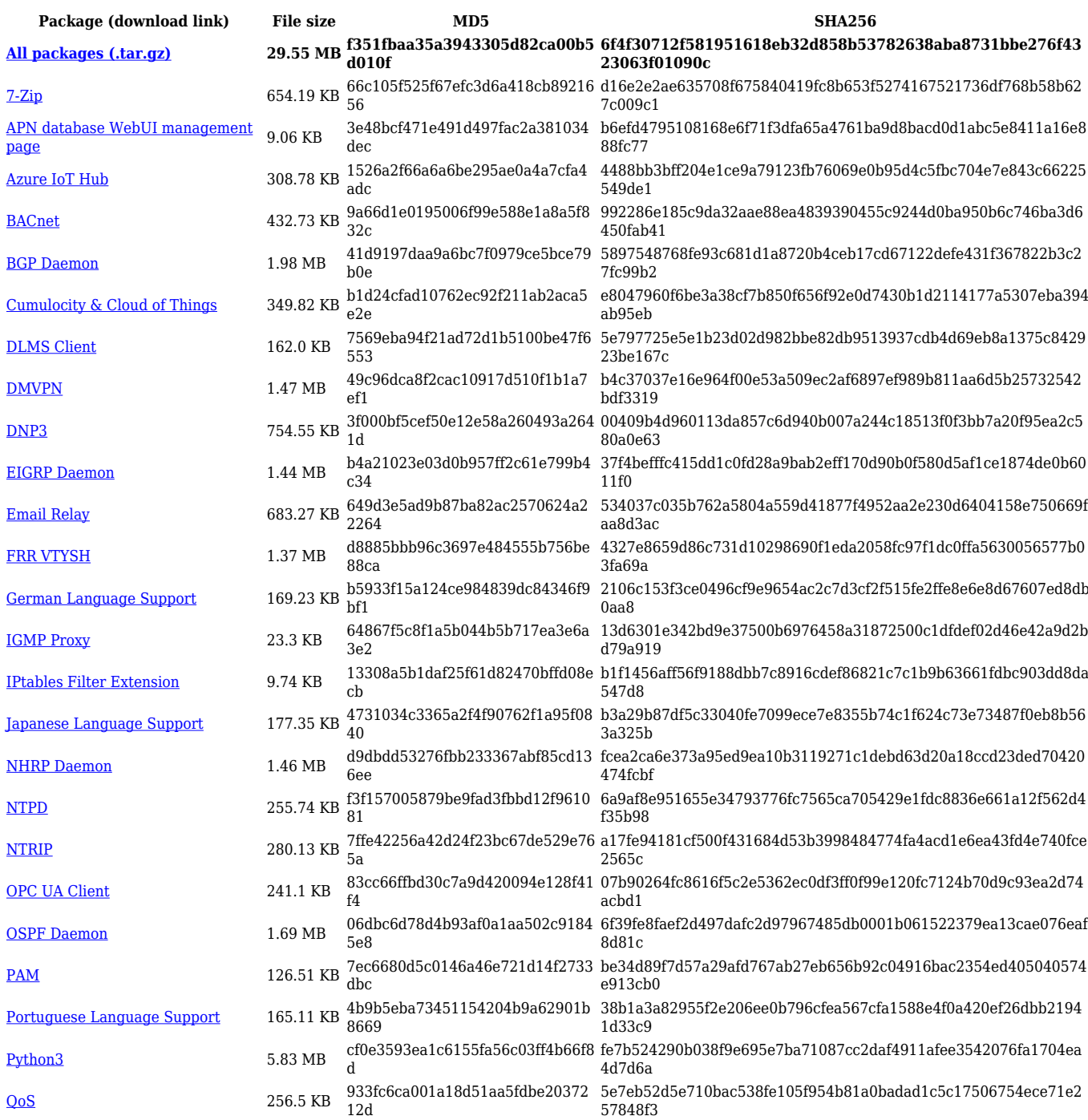

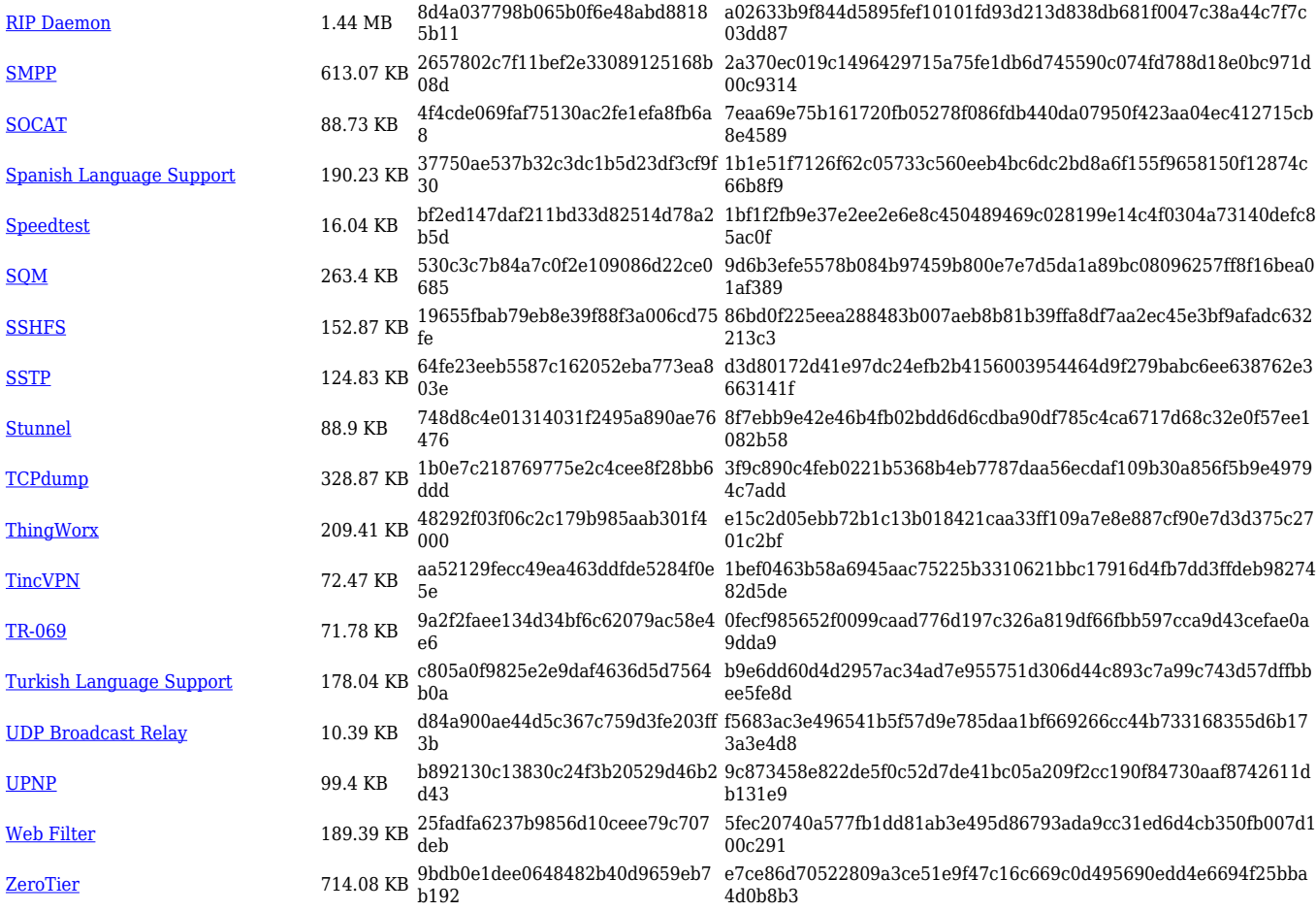

# **TRB1\_R\_00.07.05**

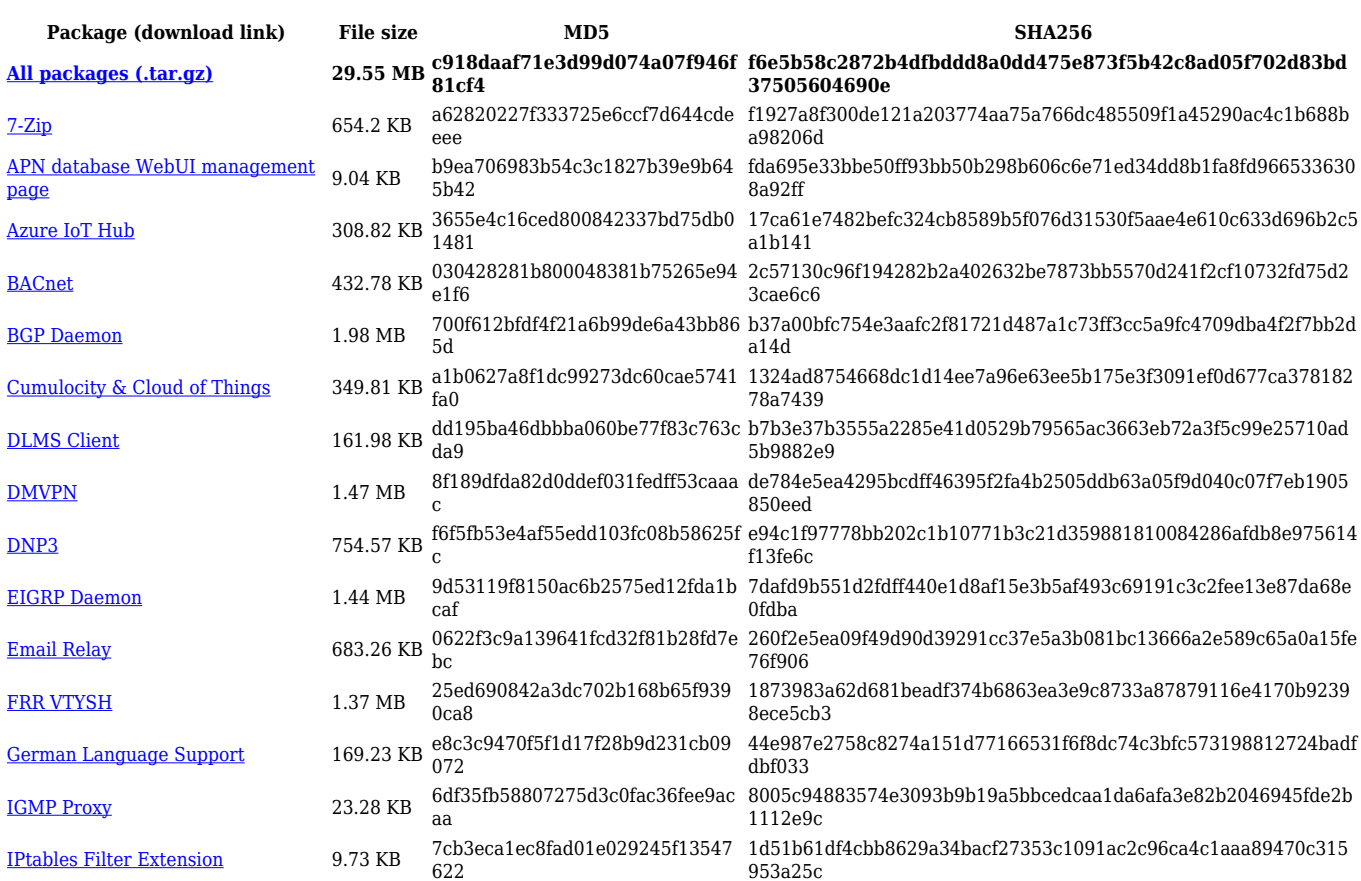

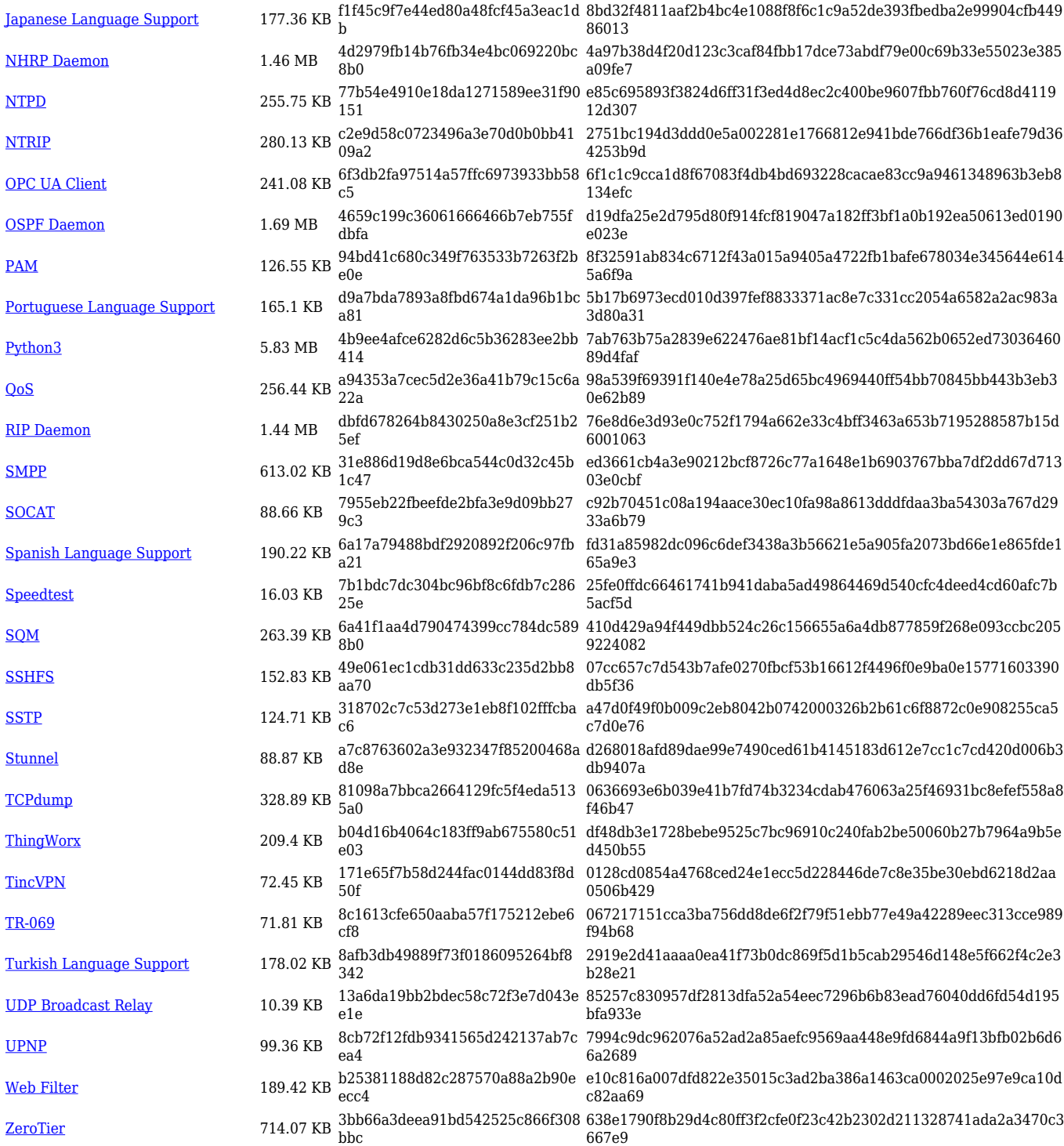

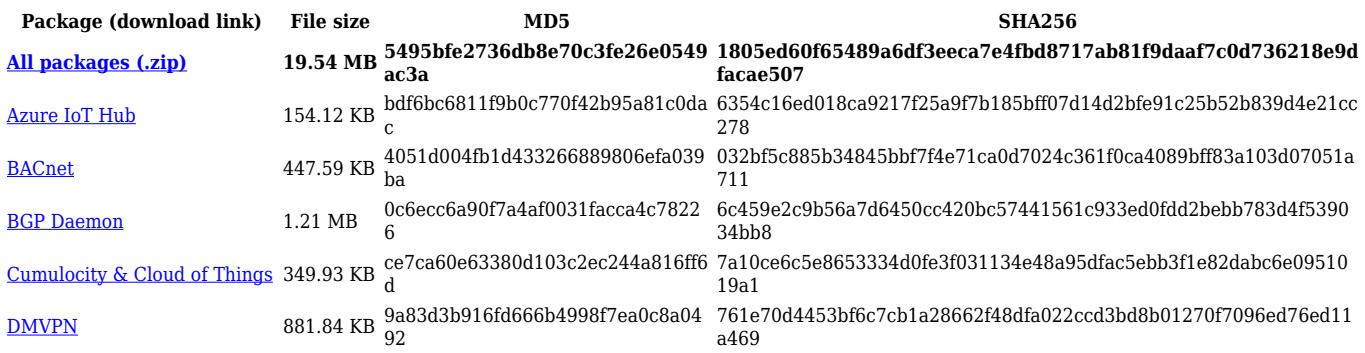

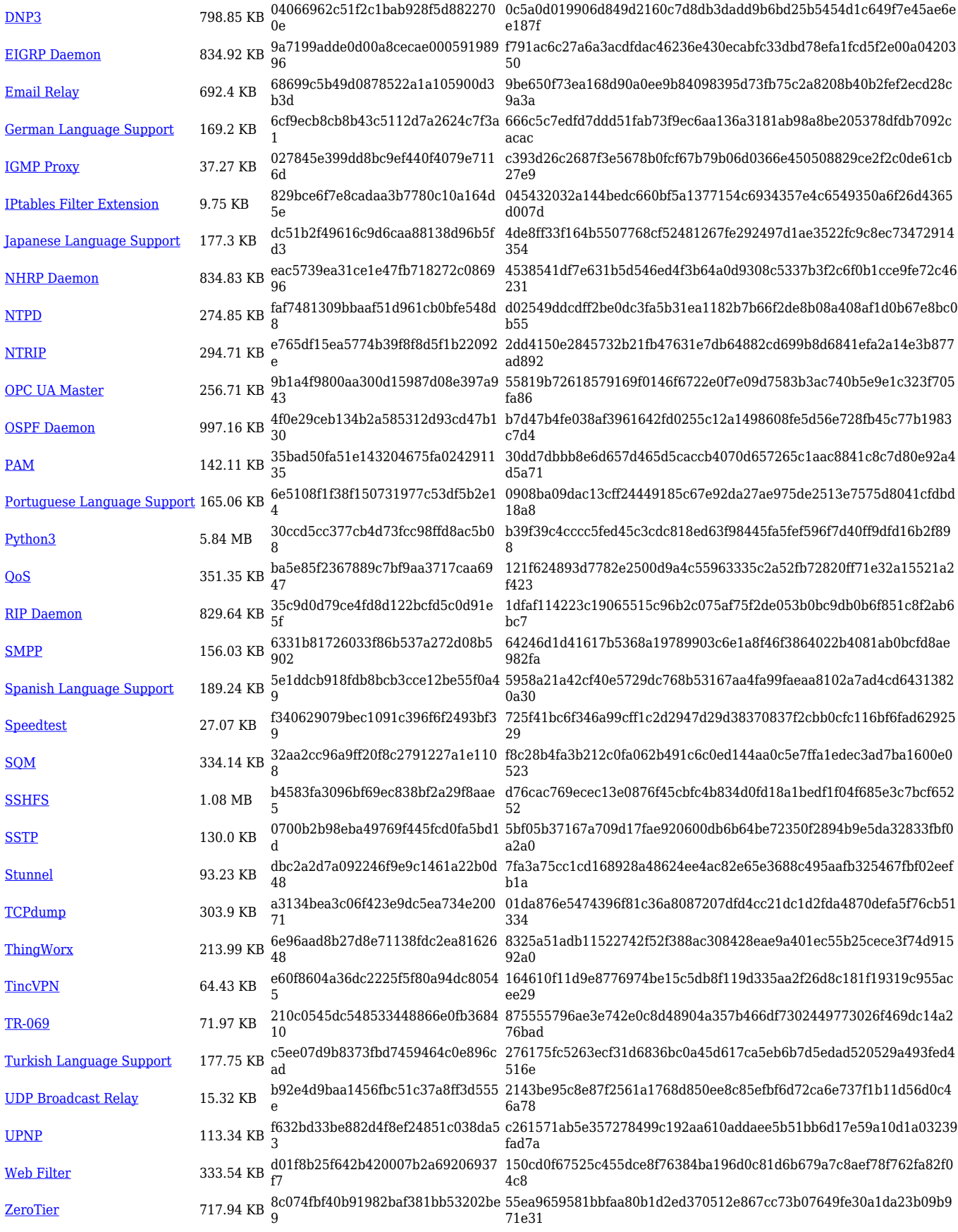

**[All packages \(.zip\)](http://wiki.teltonika-networks.com/images/f/fa/7.4.4_TRB1_zipped_packages.zip) 19.54 MB 412056ba1e186dcb91328c7d5d7 84ae1**

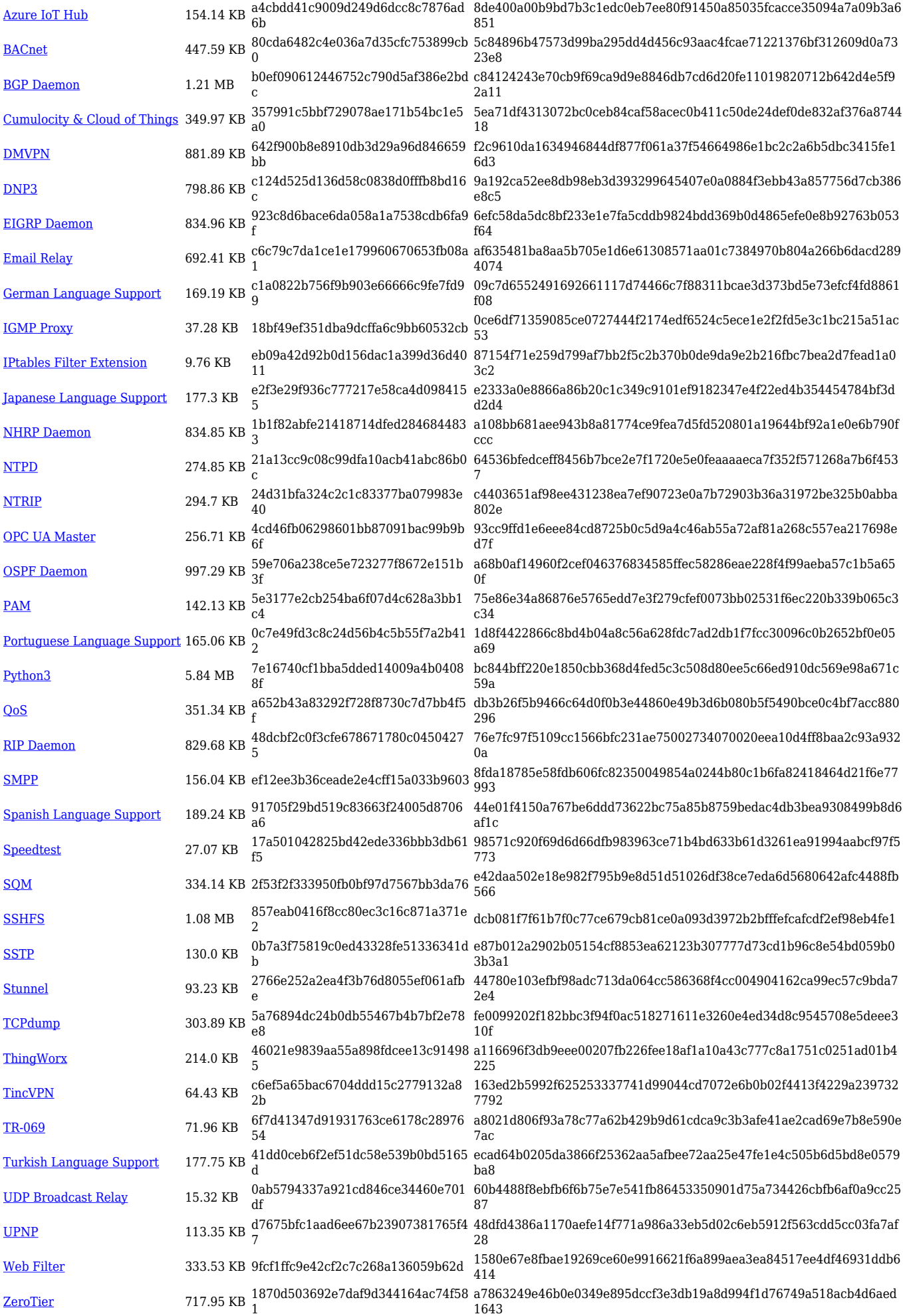

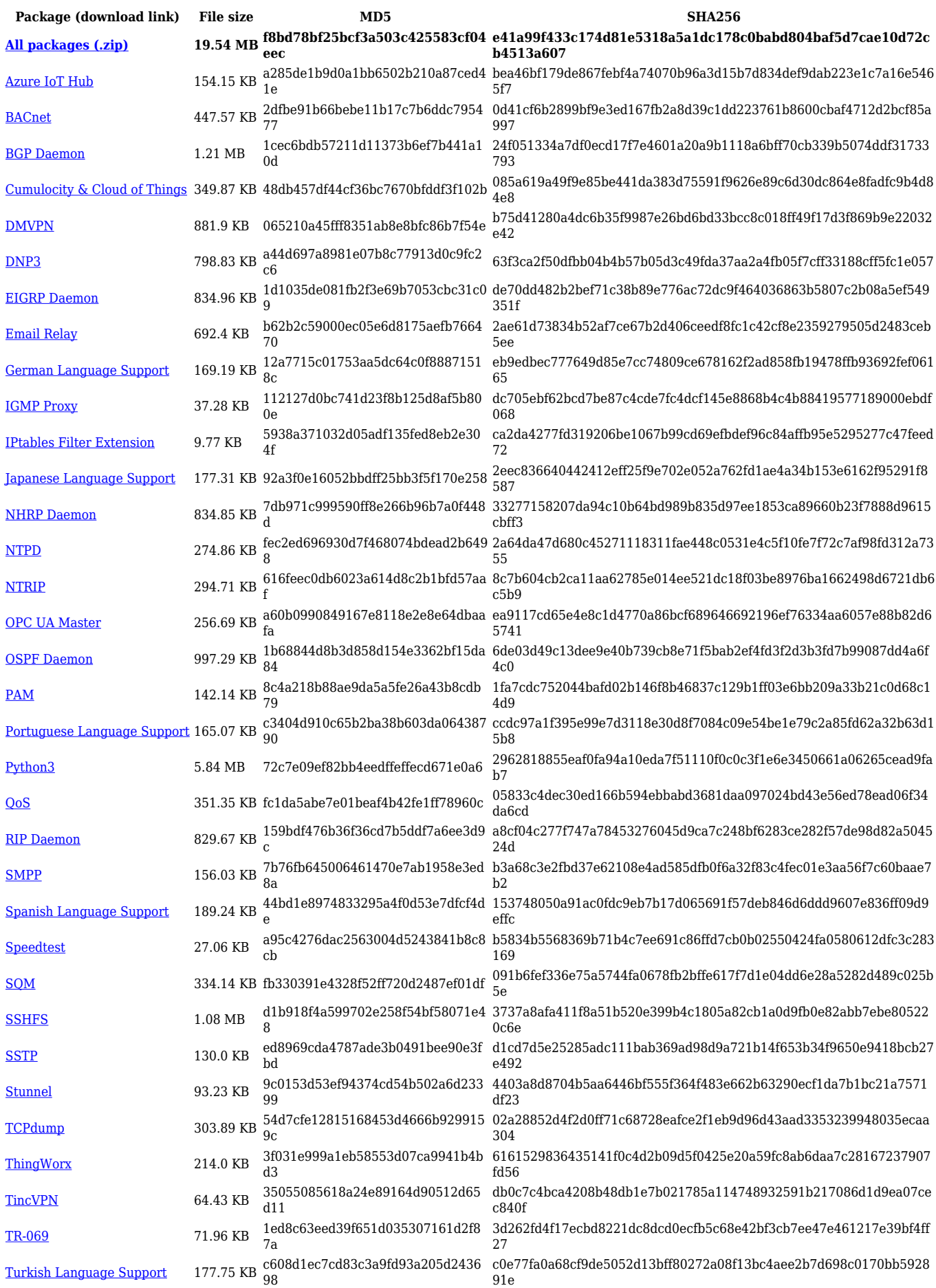

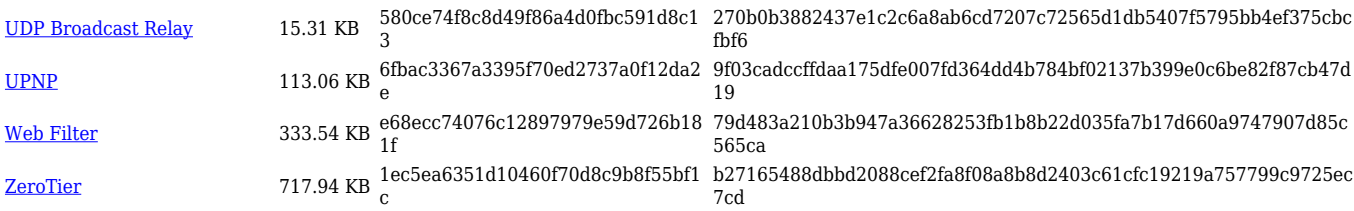

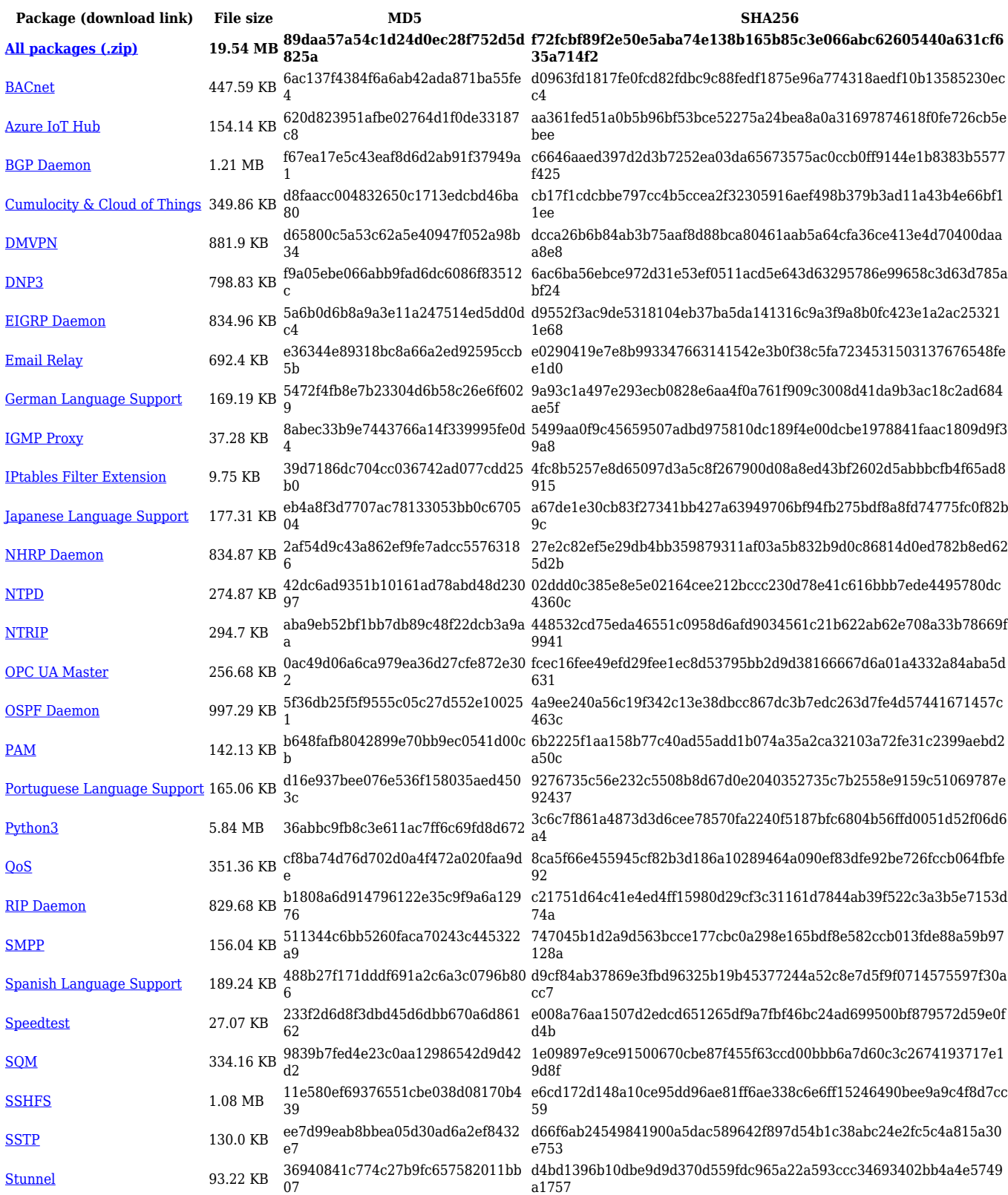

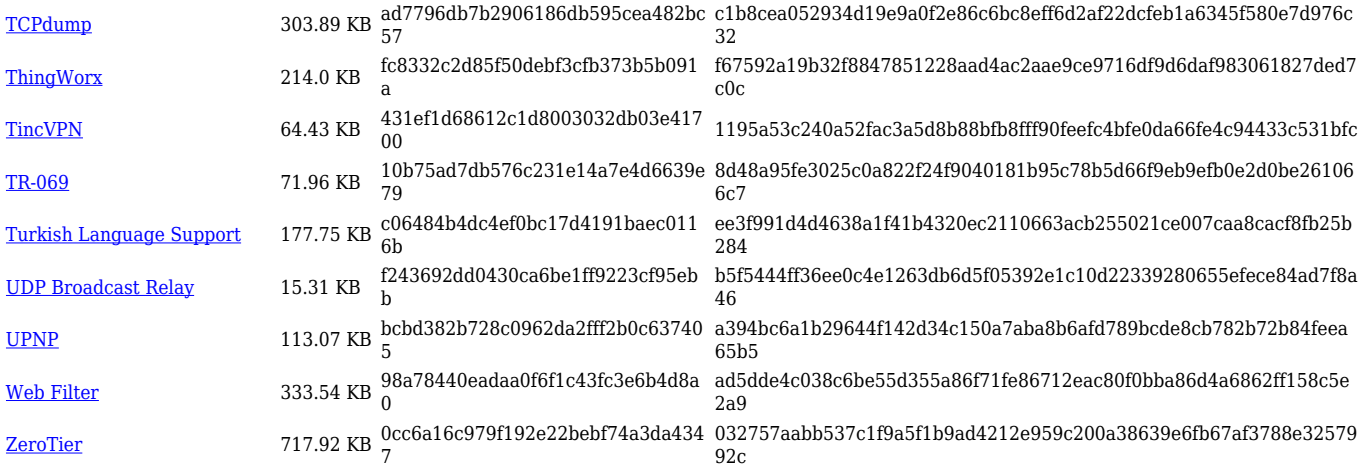

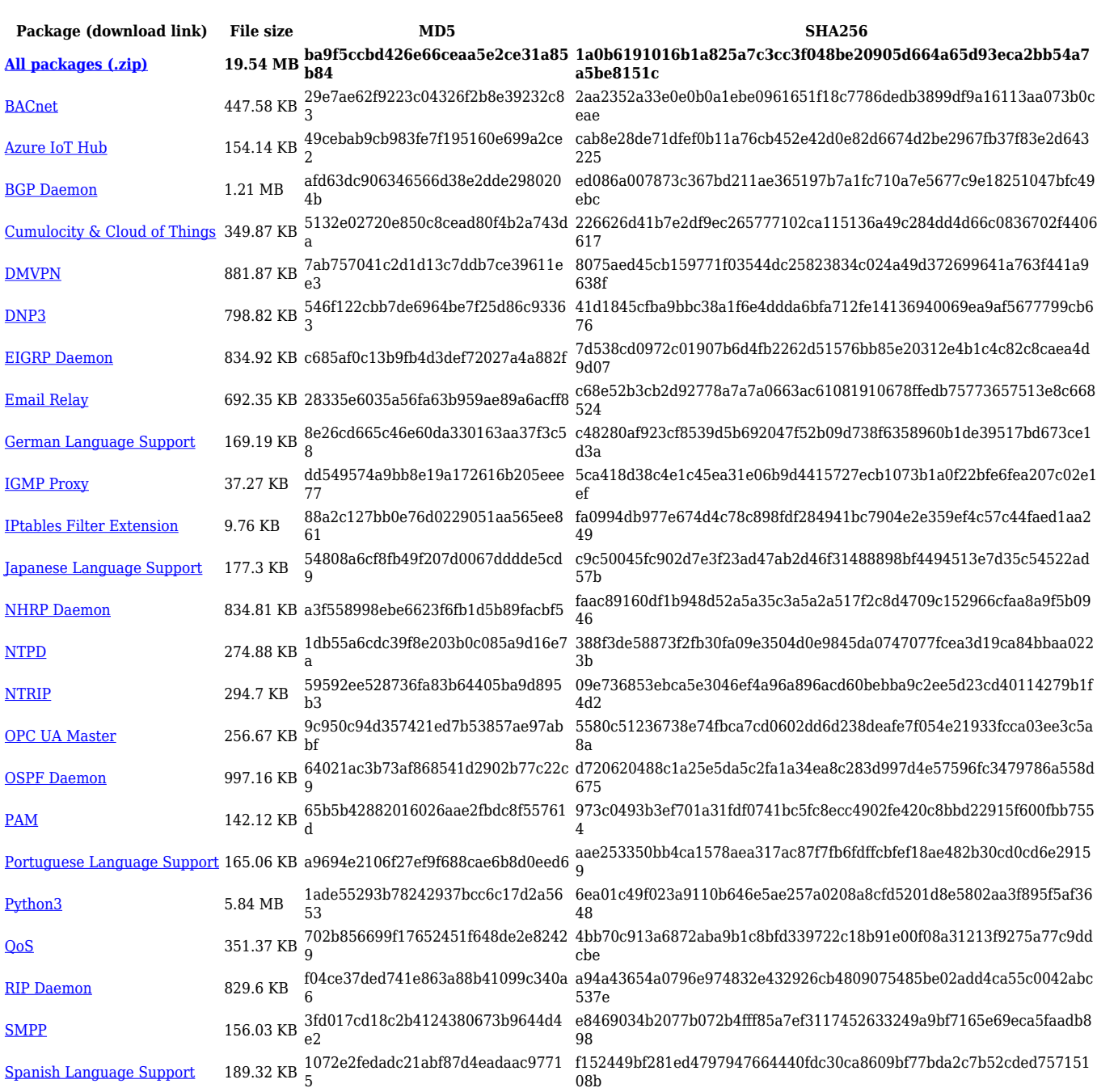

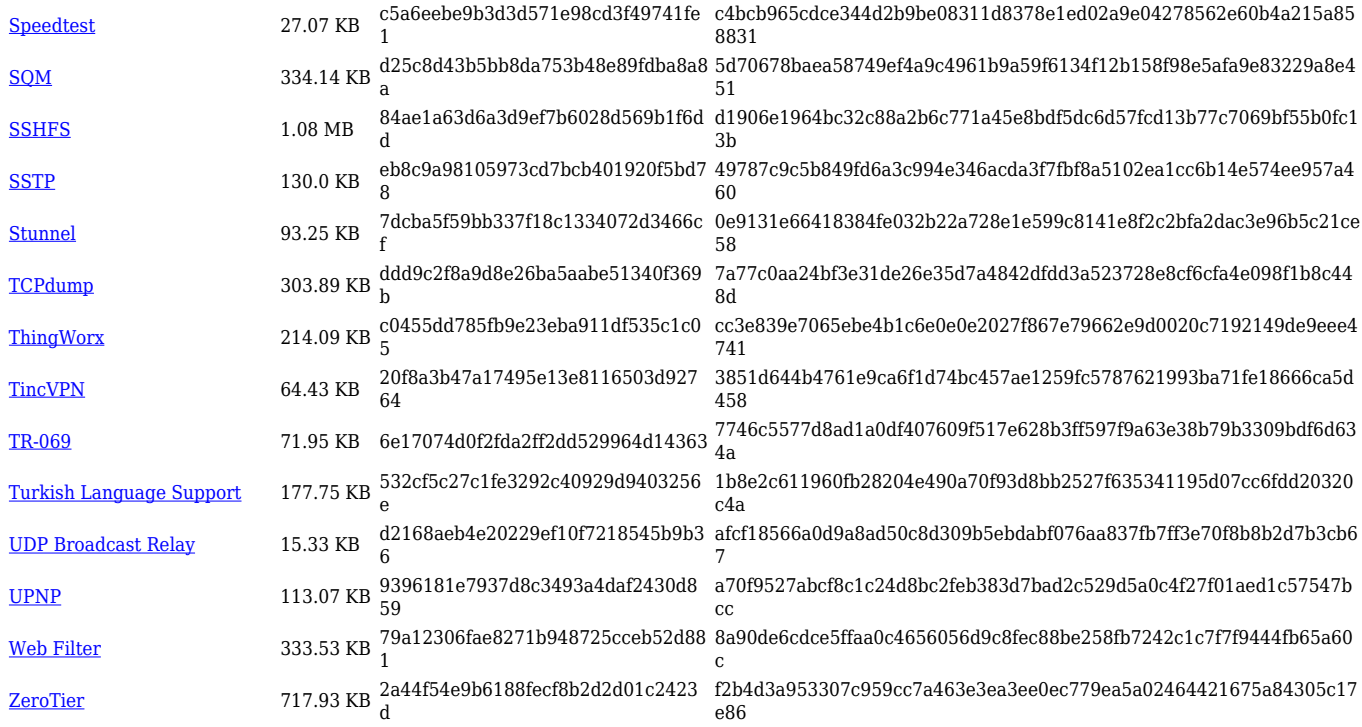

# **TRB1\_R\_00.07.04**

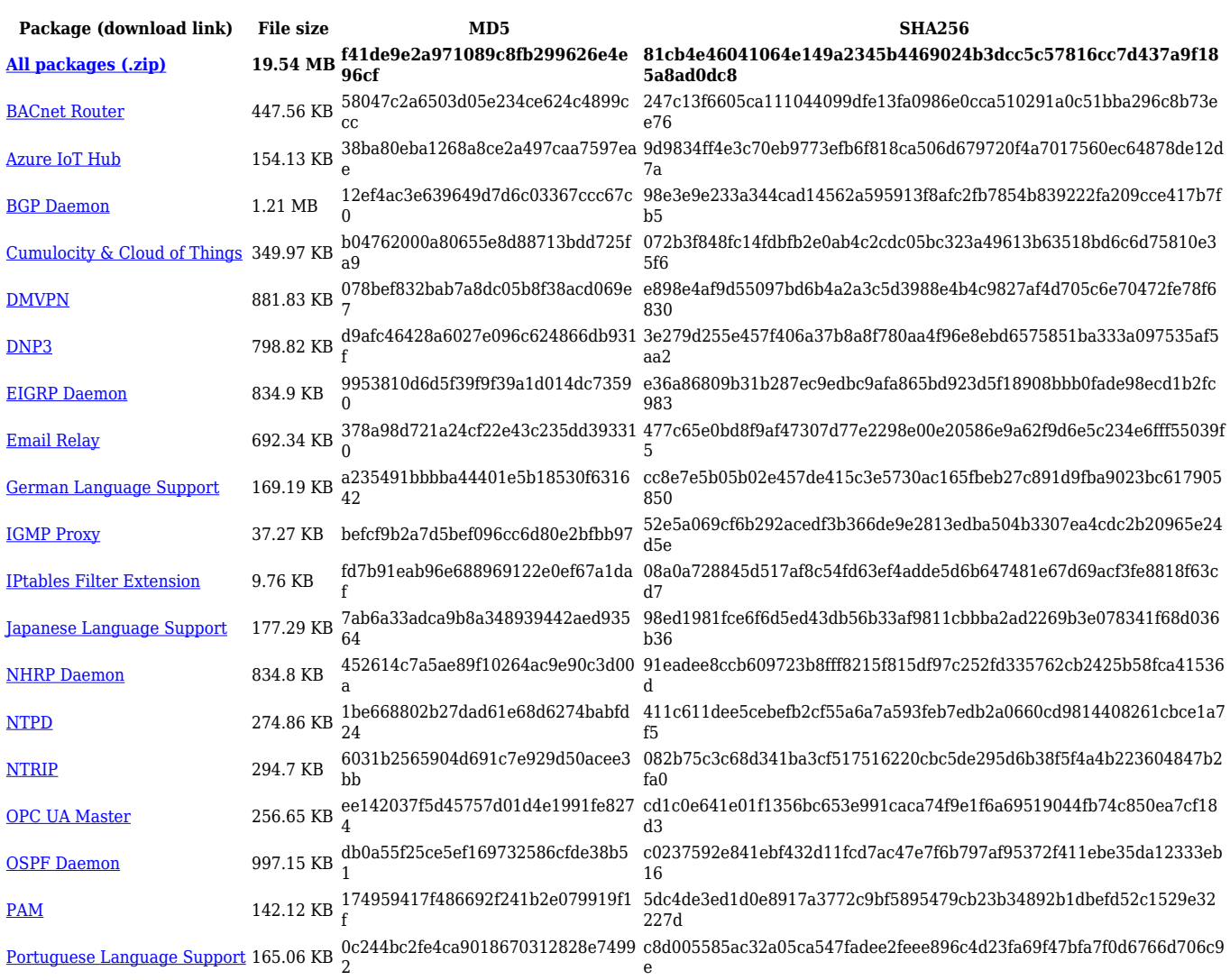

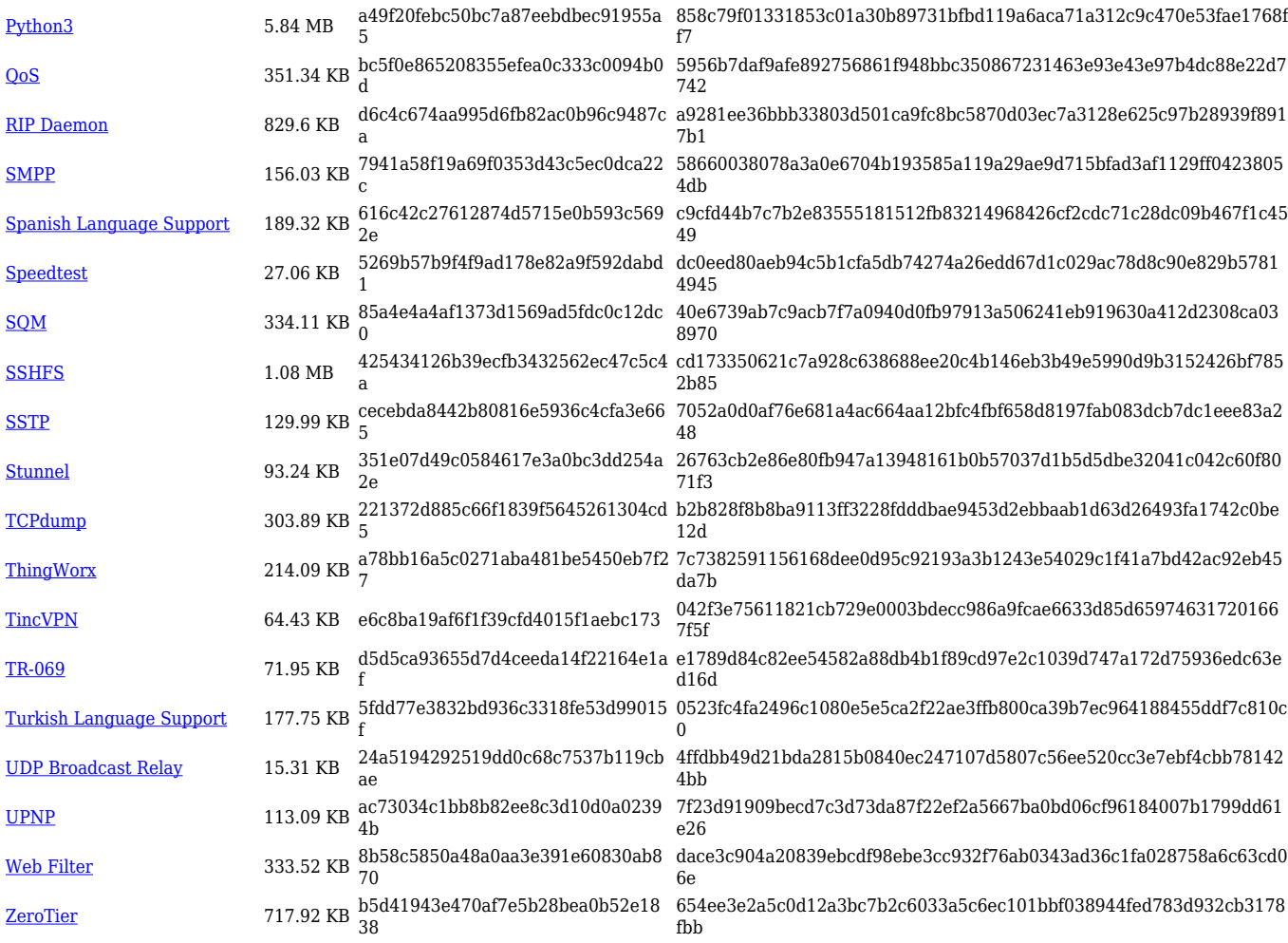

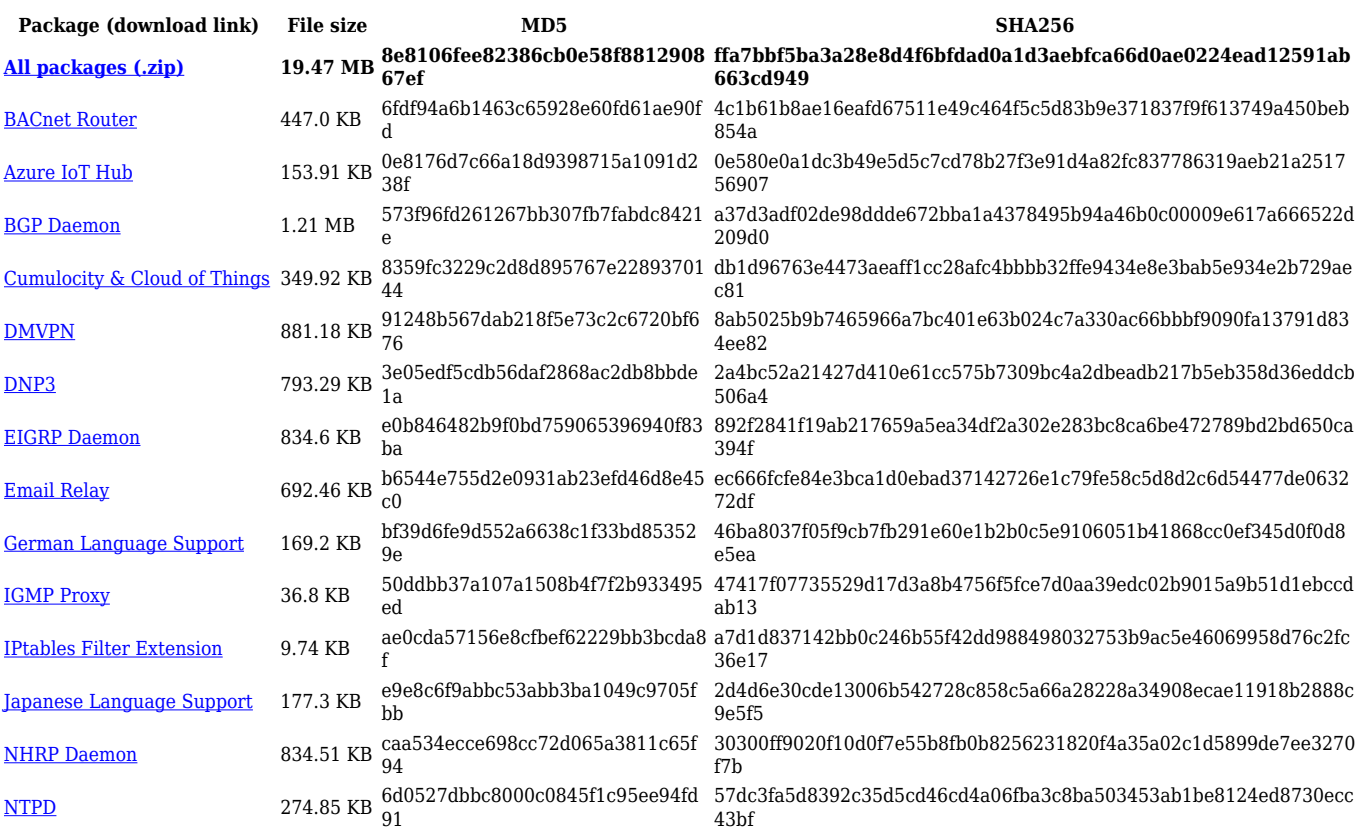

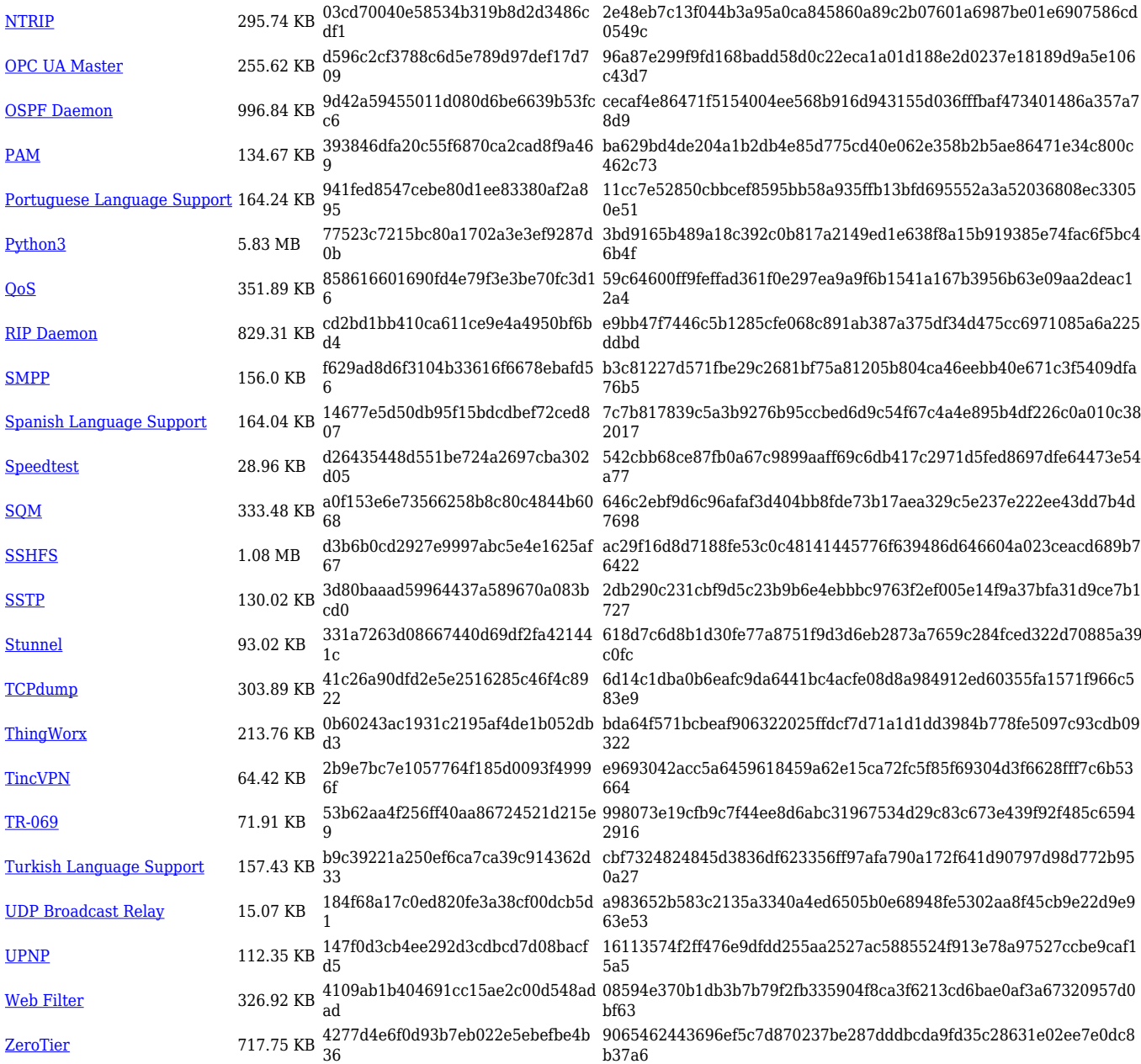

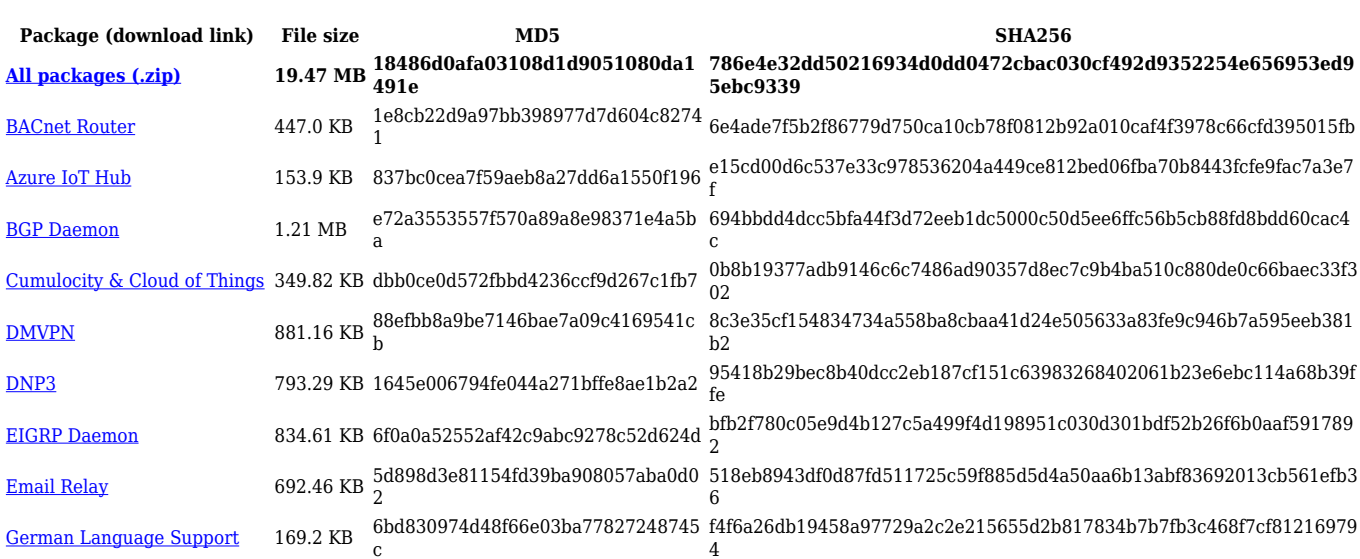

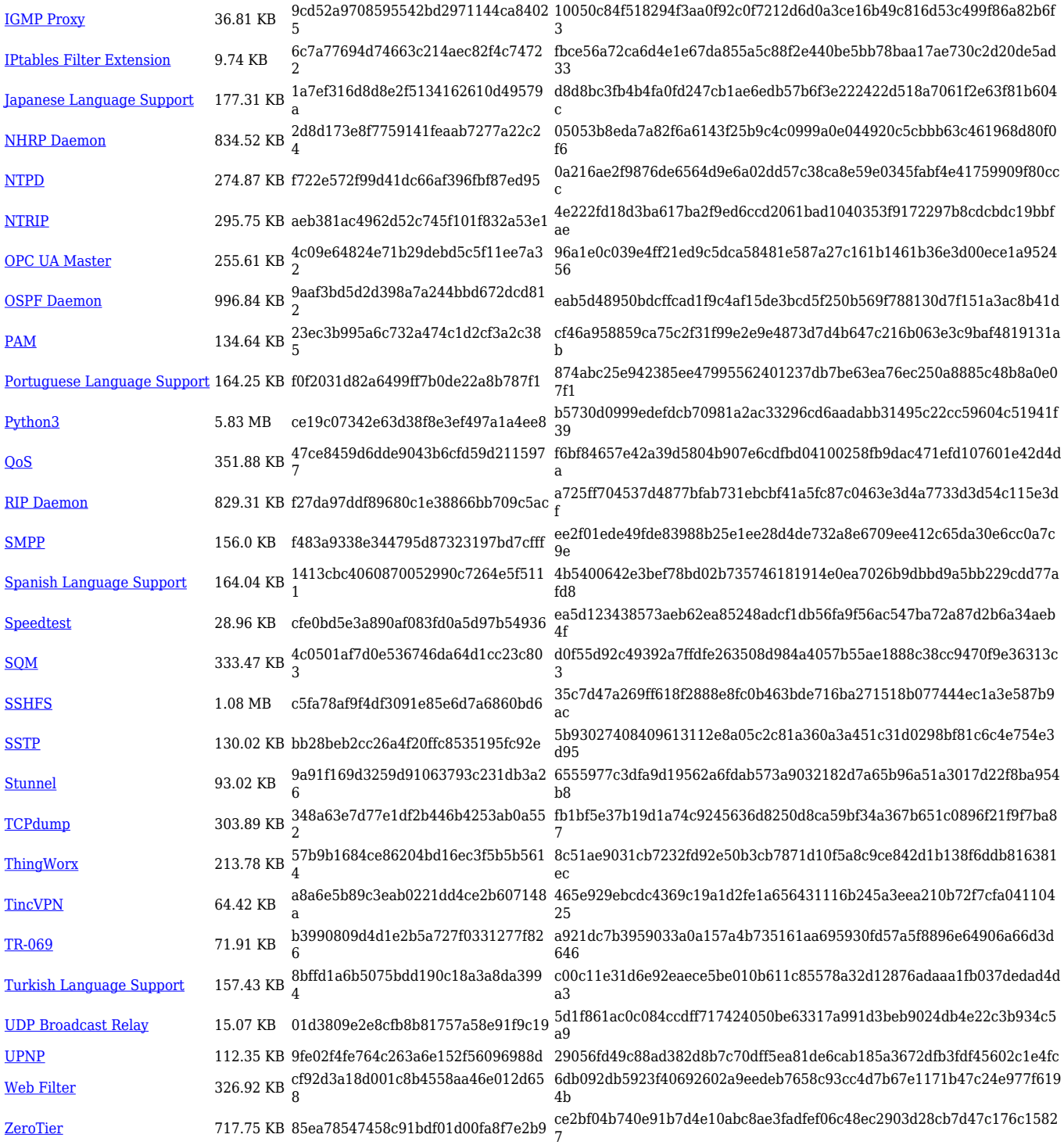

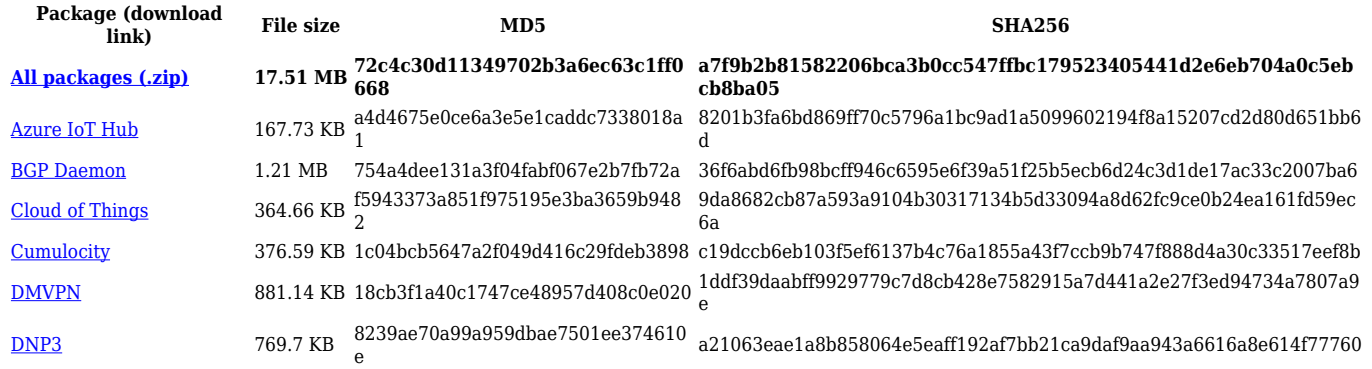

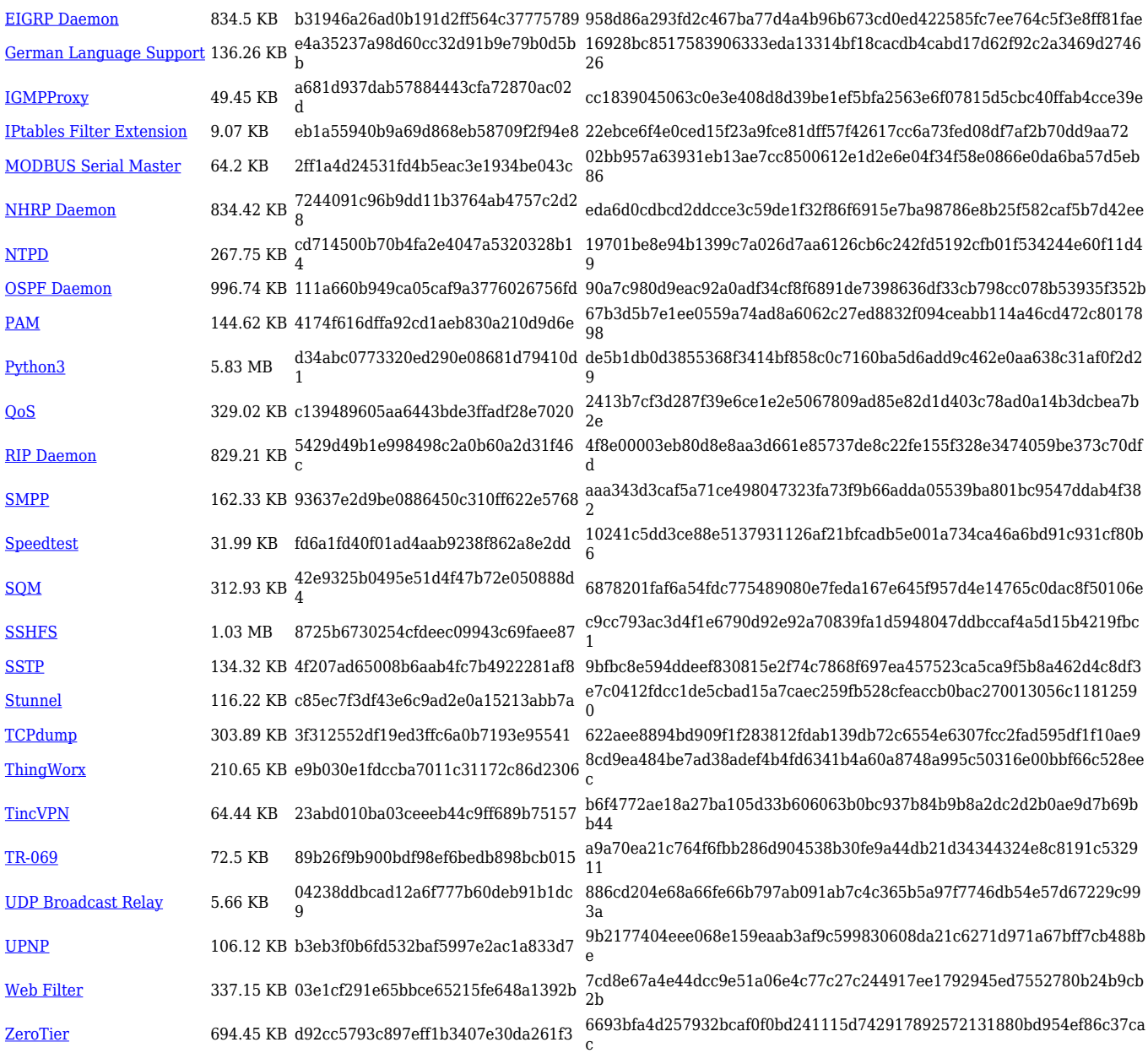

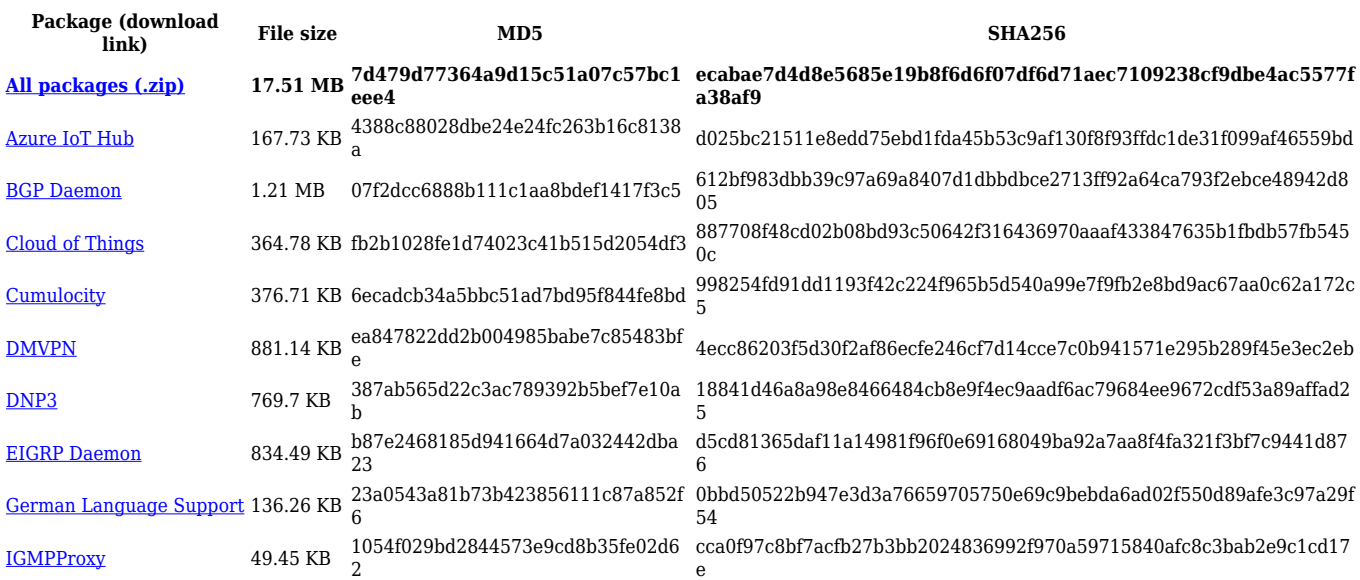

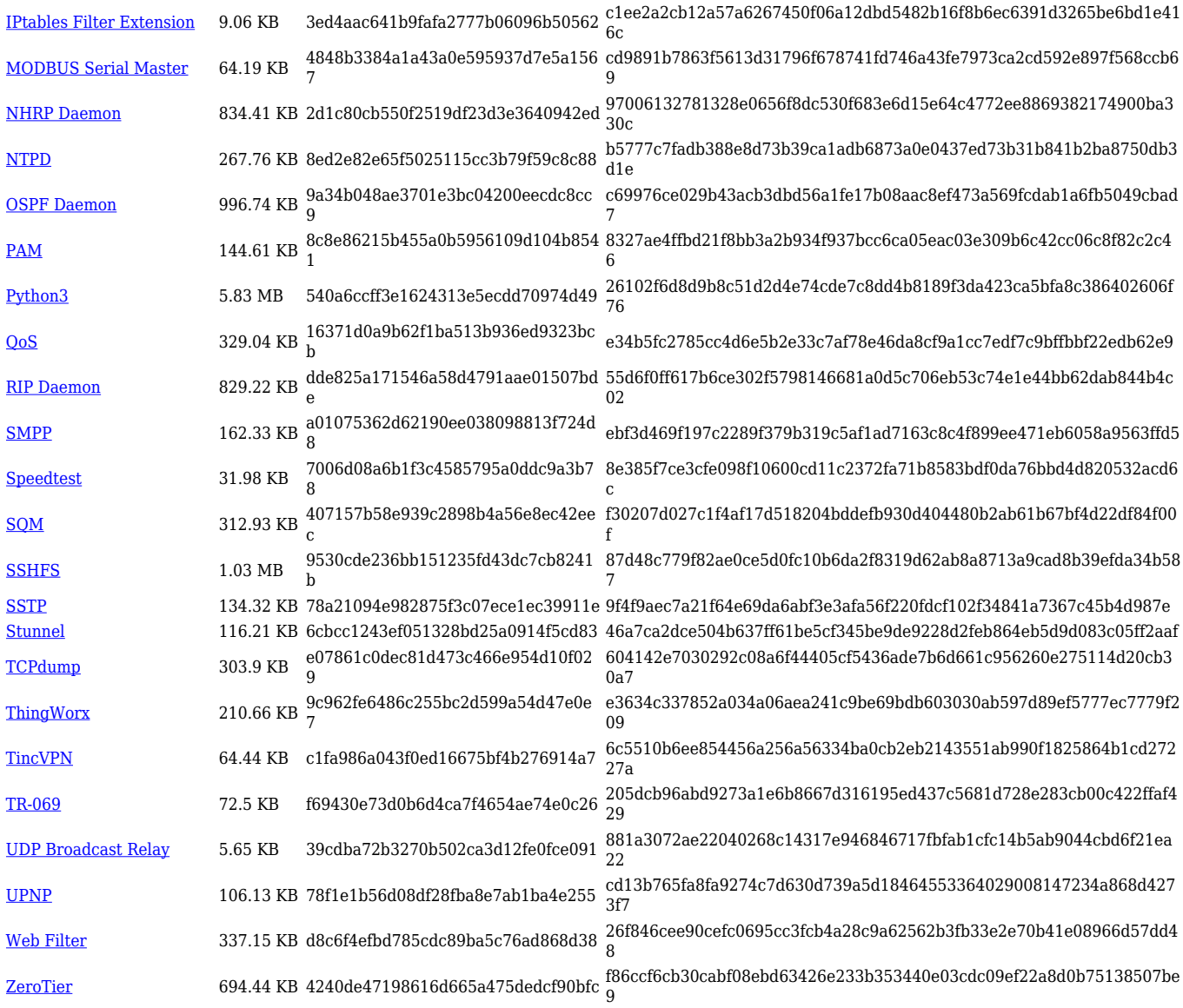

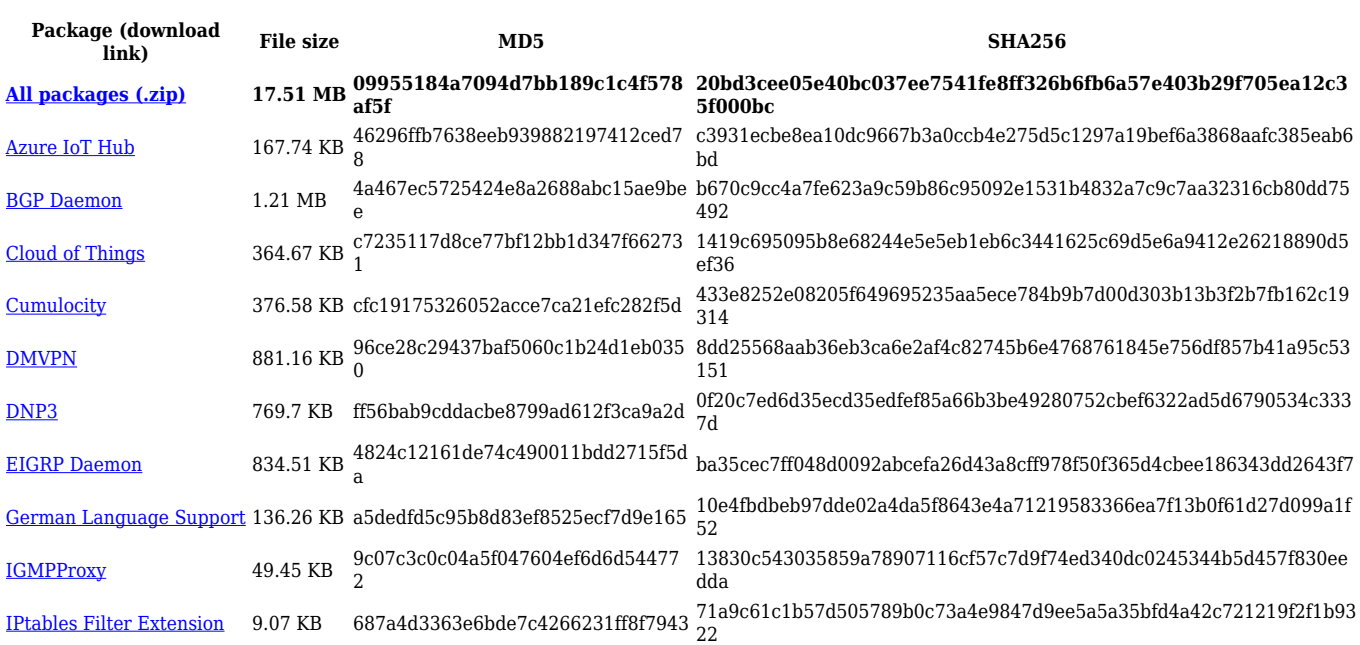

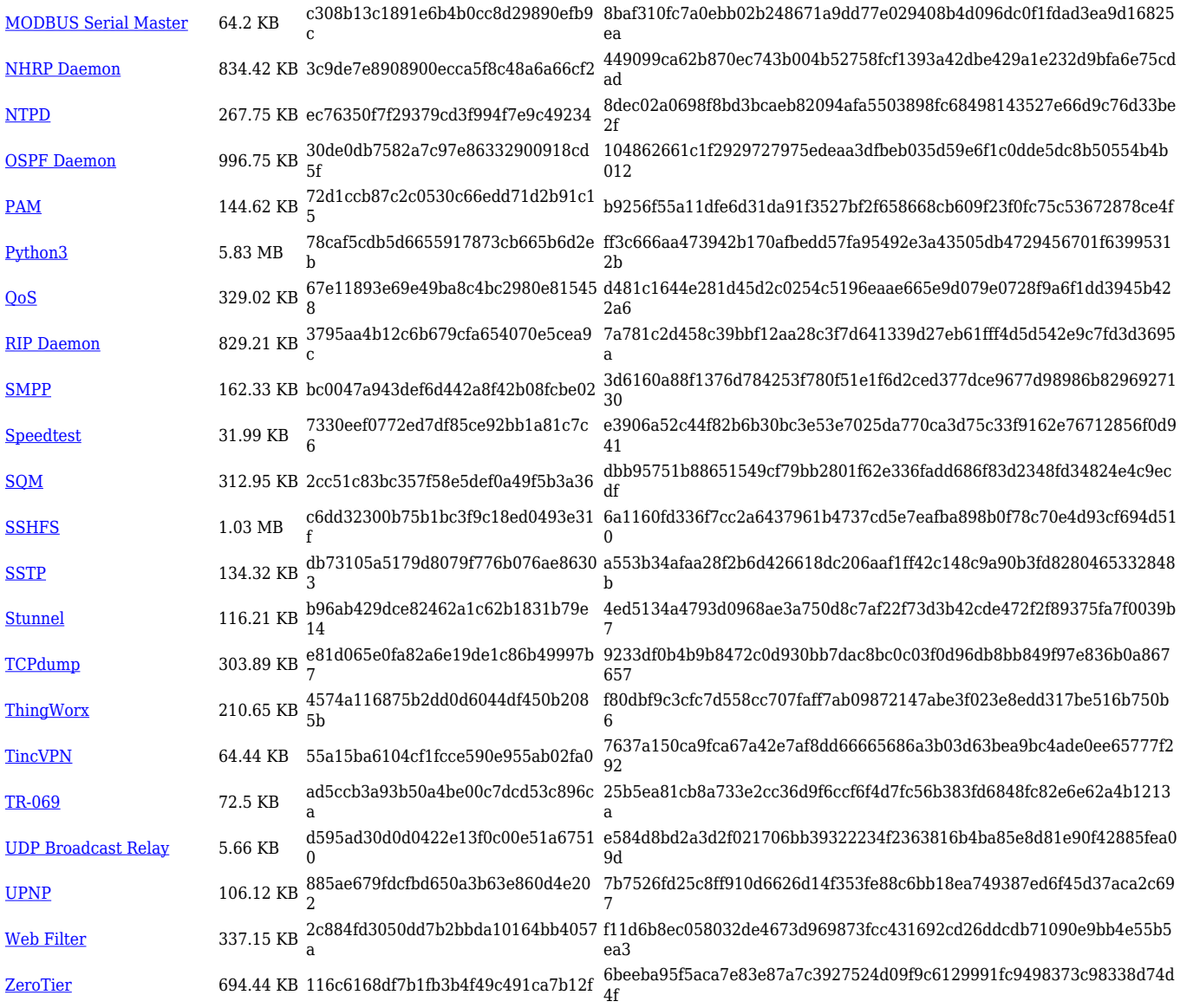

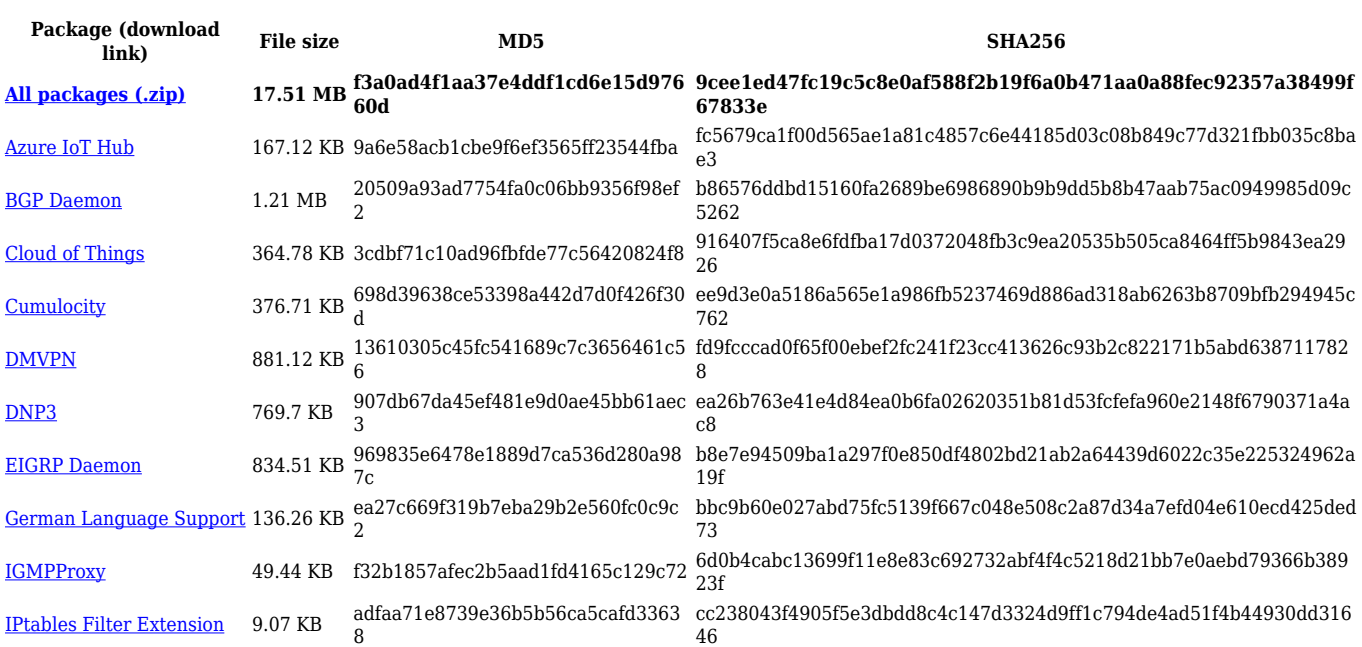

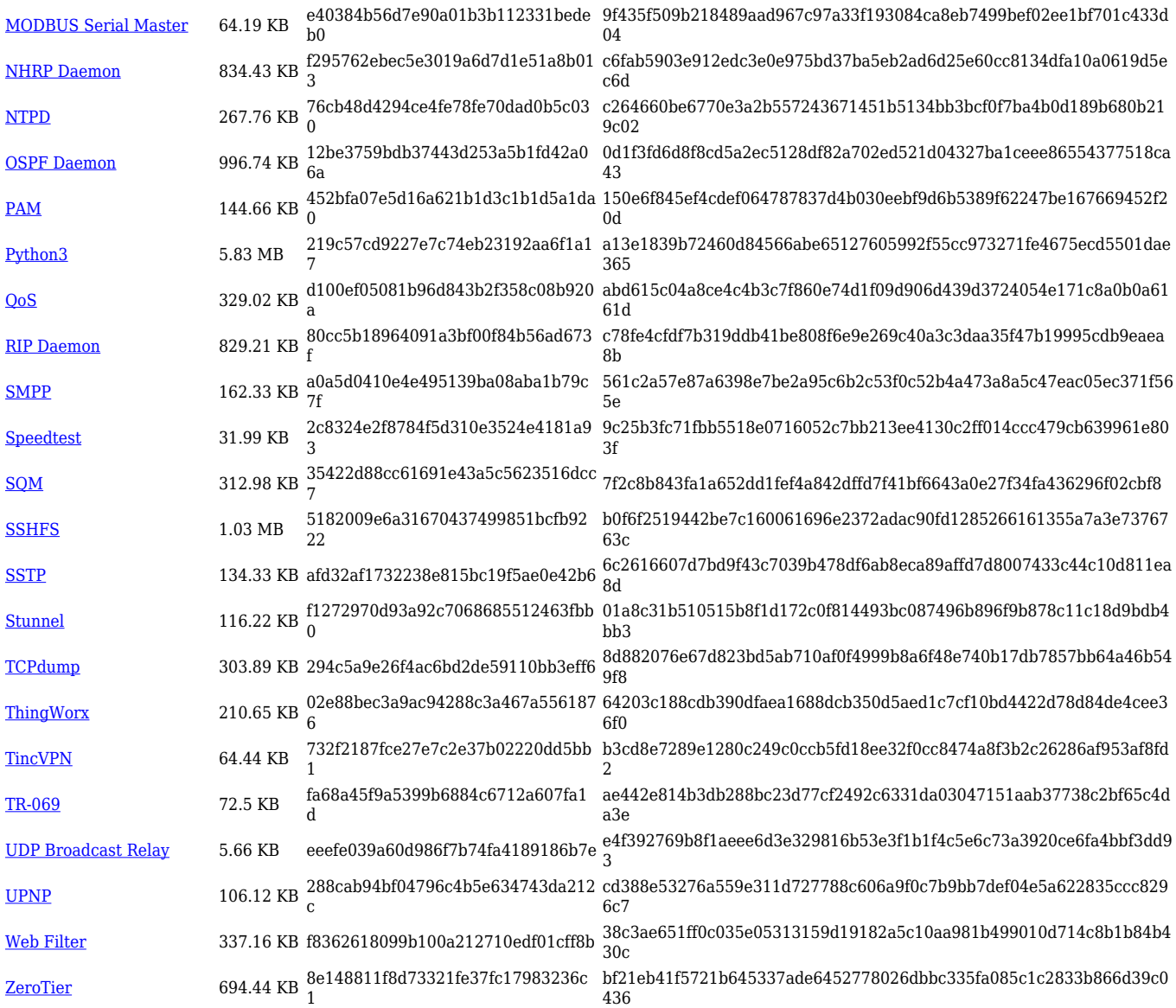

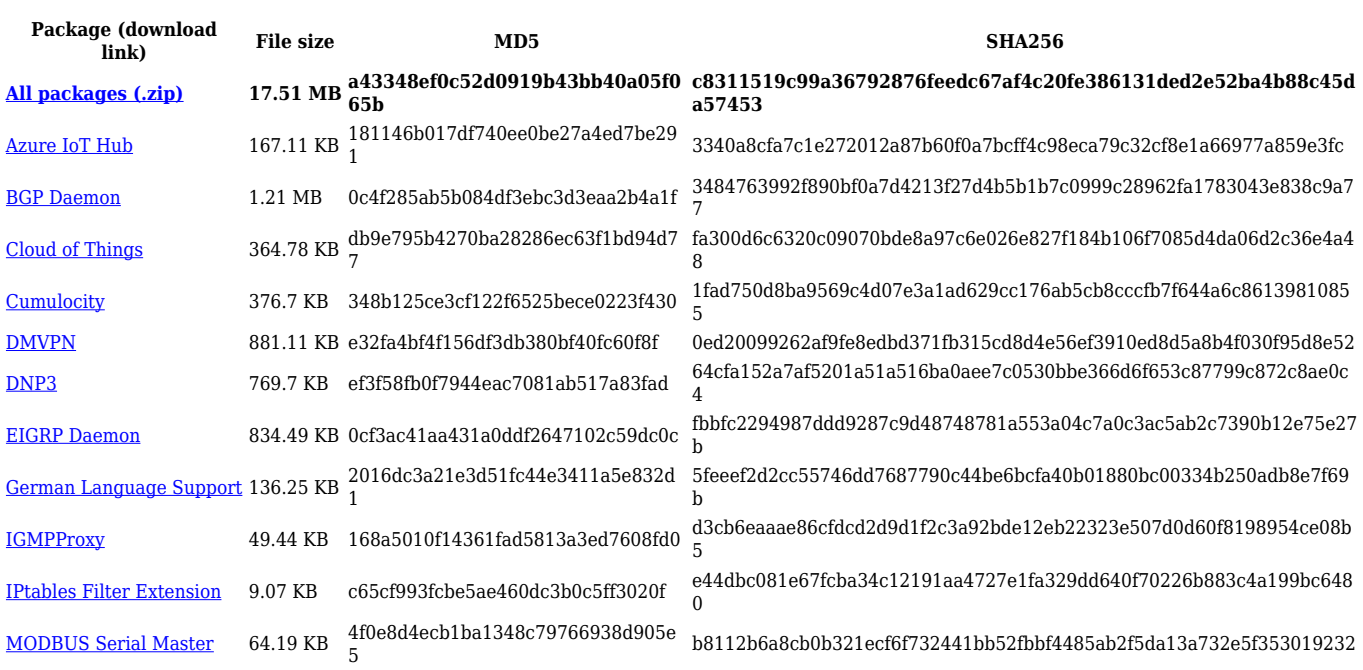

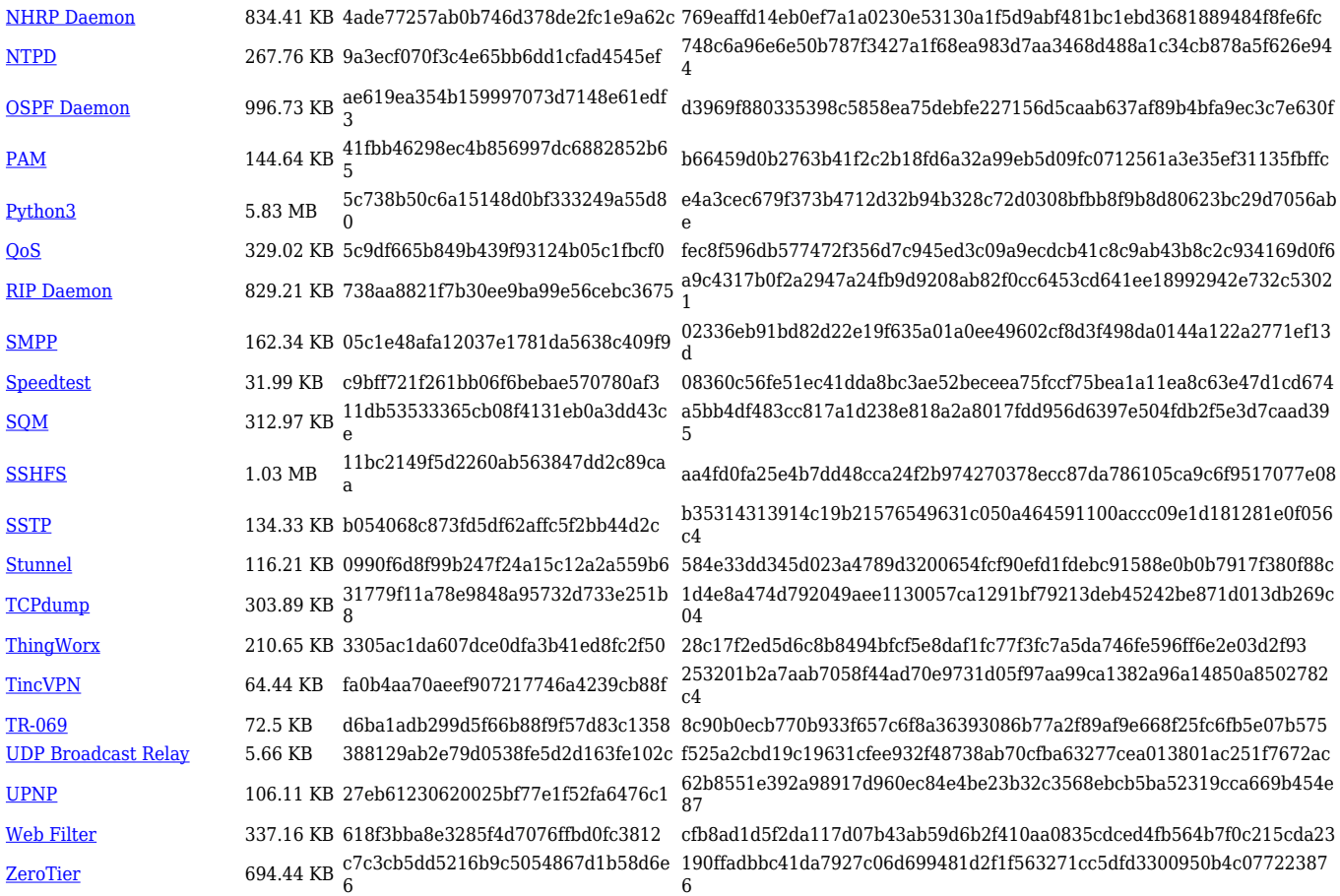

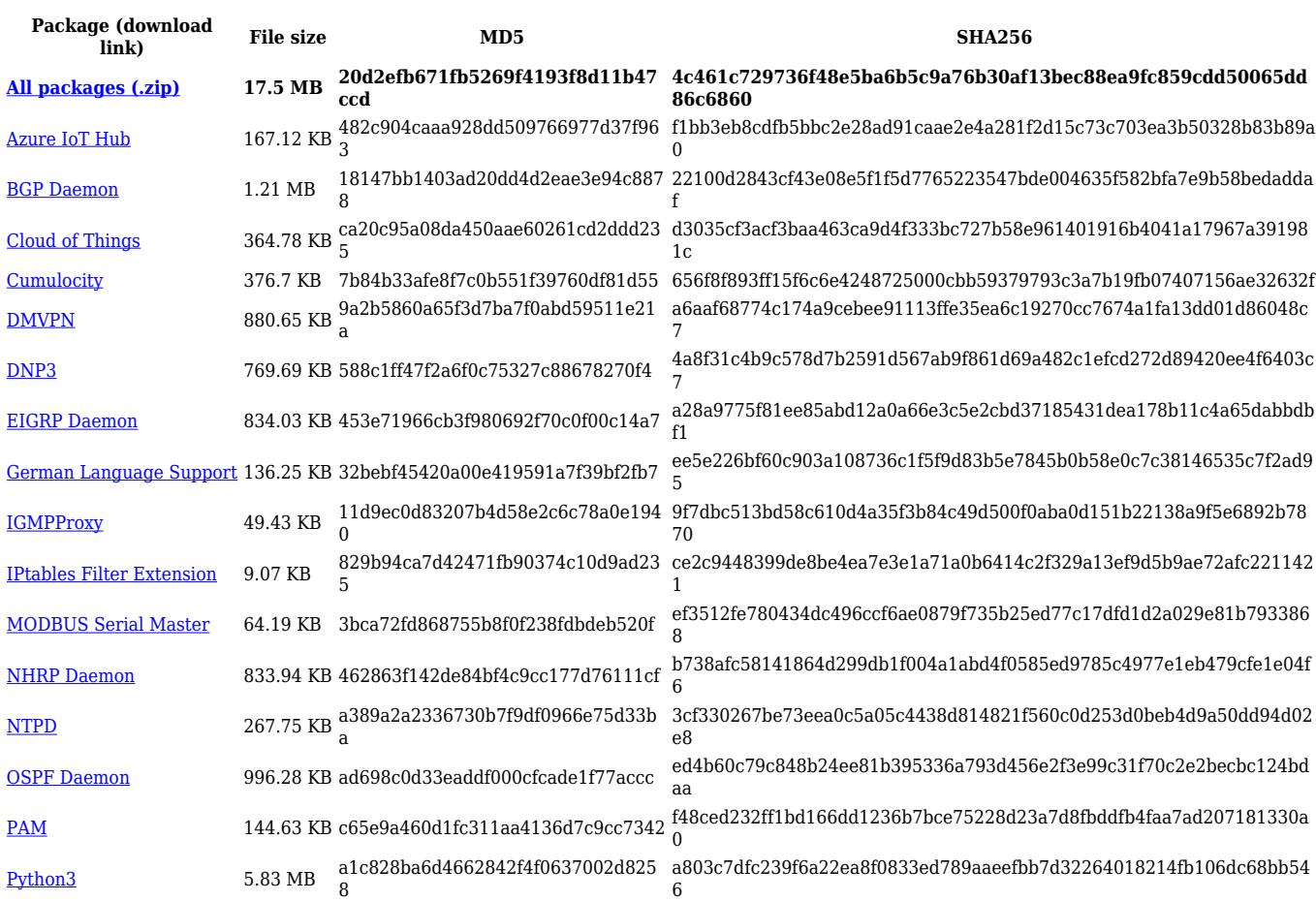

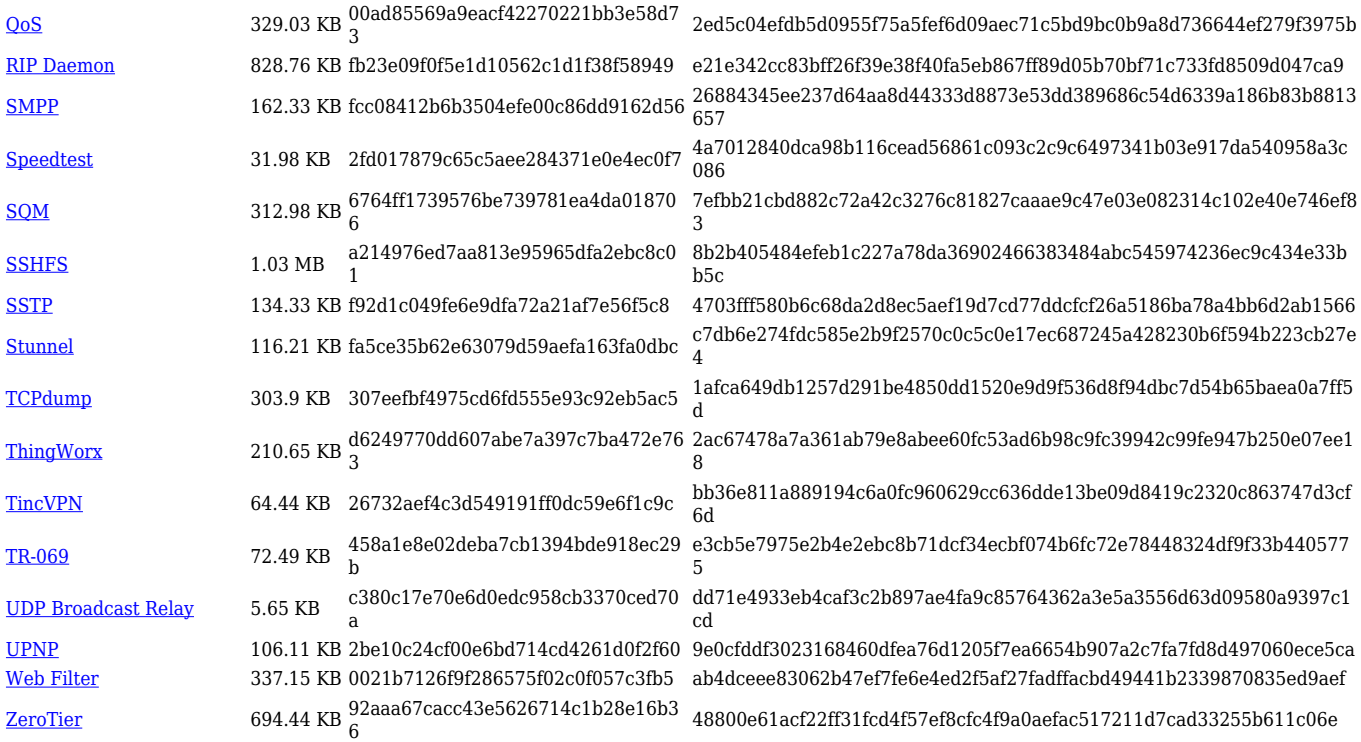

#### **TRB1\_R\_00.07.02**

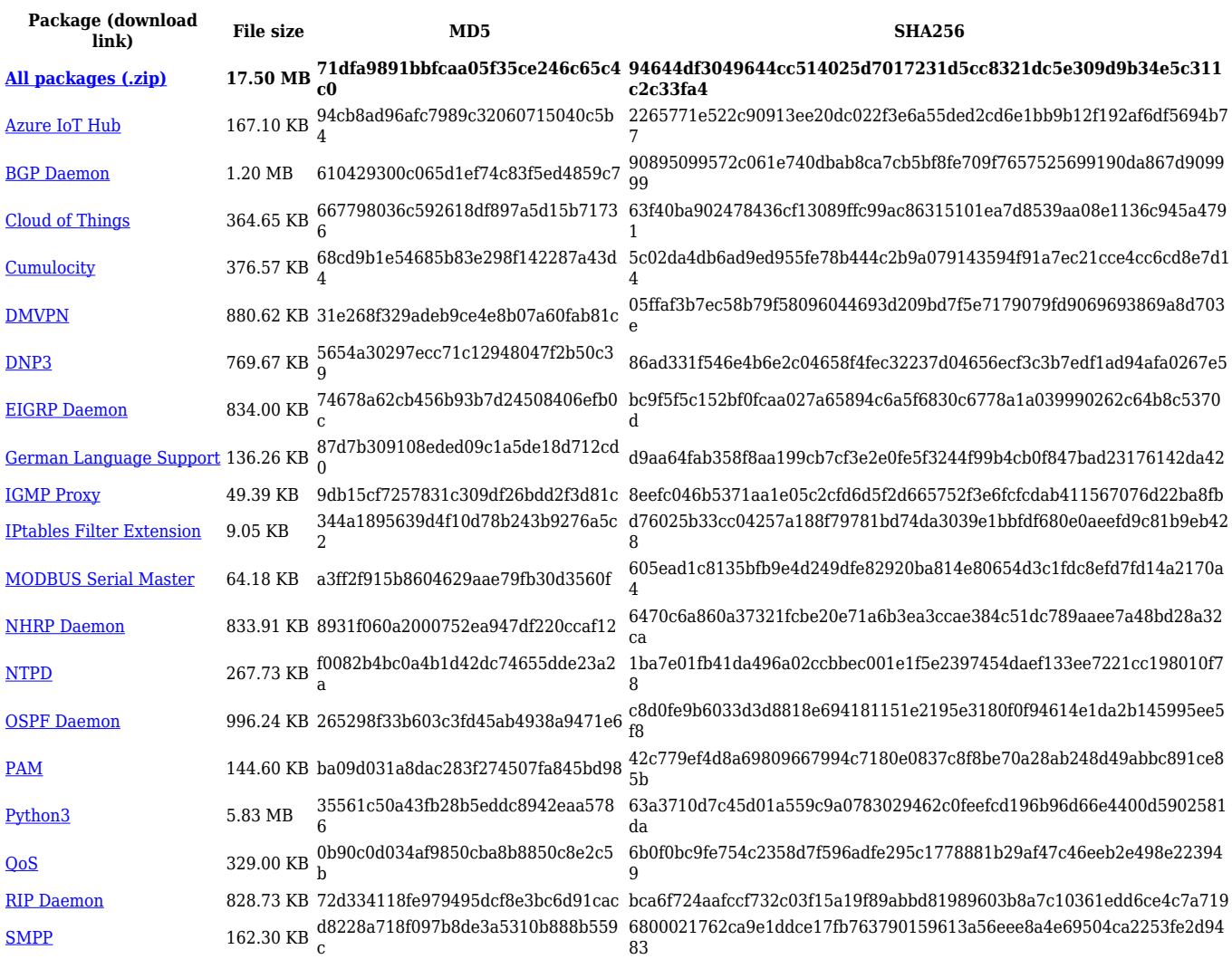

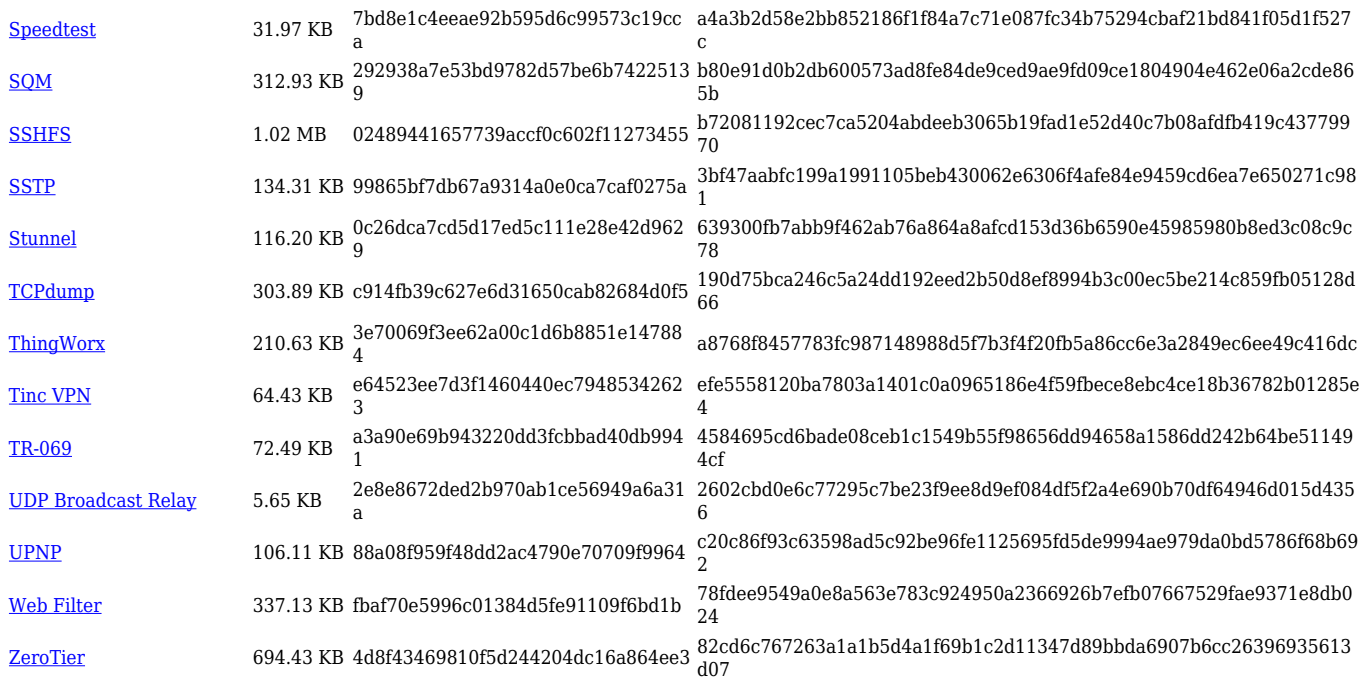

# **Zipped Packages (from 07.00 to 07.02)**

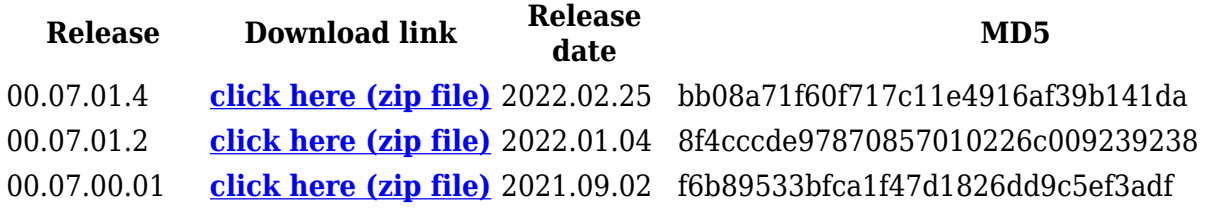

# **Changelog**

**For individual package changes, please check full [changelog.](http://wiki.teltonika-networks.com/view/Global_RUTOS_changelog)**

### **Archive Packages**

Archive packages (supported on FW version **TRB1\_R\_00.02.06.1** and lower) can be found in [TRB145 Package Downloads \(Archive\)](http://wiki.teltonika-networks.com/view/TRB145_Package_Downloads_(Archive)) page.